# PROYECTO DE EDUCACIÓN ARTÍSTICA DIGITAL PARA DOCENTES EN EL COLEGIO PARROQUIAL SAN CARLOS

# Trabajo de grado para obtener El título de ESPECIALISTA EN INFORMÁTICA Y MULTIMEDIA EDUCATIVA FUNDACIÓN UNIVERSITARIA LOS LIBERTADORES

Mónica Contreras. Código 201510069347

Javier Eduardo Martínez Correa. Código 201510068347

Docente: Mario Nel Villamizar Ochoa

Fundación Universitaria los Libertadores

Especialización en Informática y Multimedia en Educación

Bogotá D.C, marzo 23 de 2016

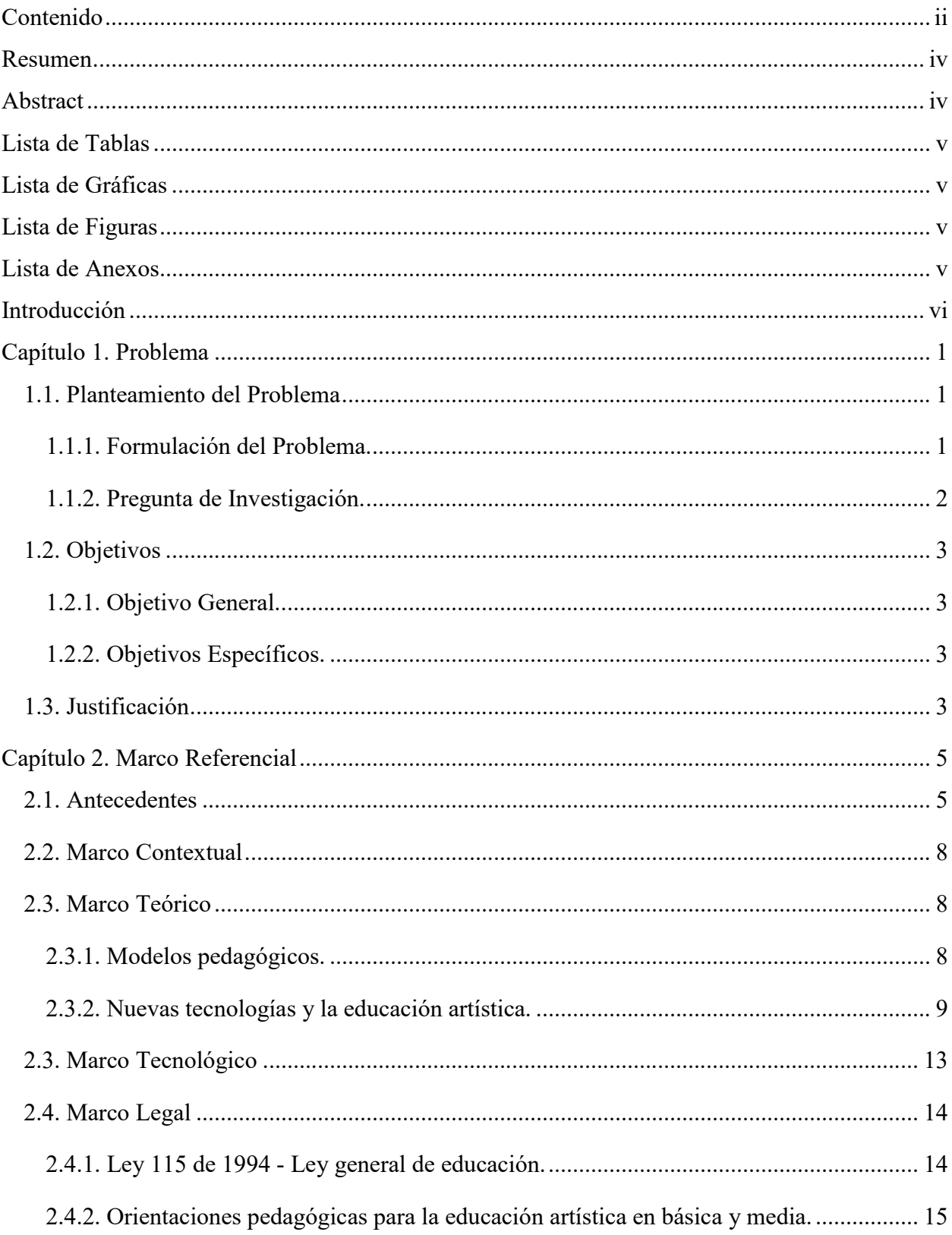

## **Contenido**

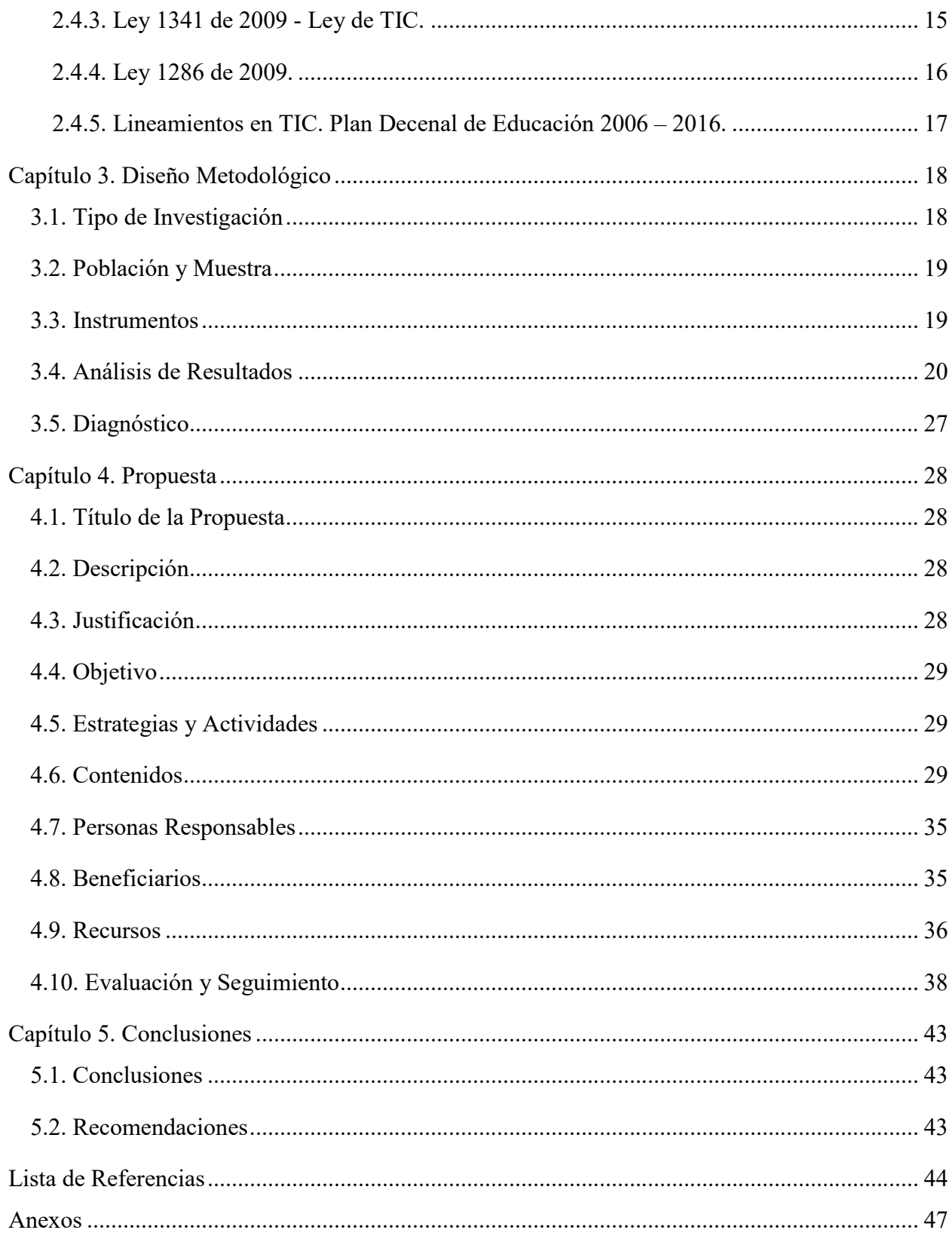

#### Resumen

En la educación de arte se enseña tradicionalmente arte bidimensional como la pintura y escultura, pero con el auge de las TIC se hace necesaria la enseñanza de un nuevo arte mediado por estas nuevas herramientas. Es así que se crea una plataforma de autoaprendizaje donde los docentes pueden encontrar cómo crear y expresar sus ideas artísticas por medio de herramientas de creación digital y luego compartir sus trabajos para ser retroalimentados entre los participantes. Este proyecto se enmarcó dentro de los modelos conductista y constructivista llevando a los docentes a revisar los video tutoriales para que realizaran los ejercicios vistos y luego los compartieran para recibir la retroalimentación de los demás participantes.

Palabras claves: arte digital, enseñanza en la web, herramientas online, material didáctico.

#### **Abstract**

Teach Art Education is traditional focusing in two-dimensional art such painting and sculpture. With the rise of ICT is necessary teaching a new art mediated by these new tools. That is why is created a learning platform where teachers can find how to create and express their artistic ideas through digital creation tools and then share their work to get the feedback among all participants. This project is framing inside behaviorist and constructivist models. Teachers must to review the video tutorials to undertake the exercises seen and then share them to receive feedback from other participants.

Keywords: digital art, teaching on the web, online tools, teaching materials.

### Lista de Tablas

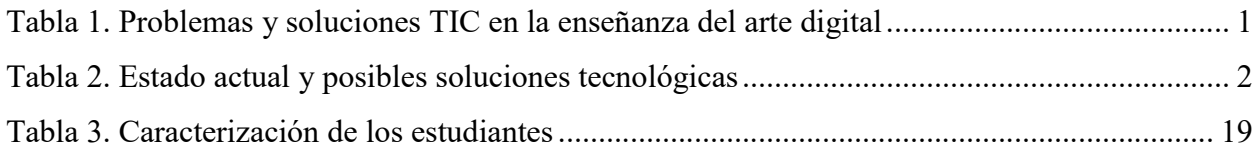

### Lista de Gráficas

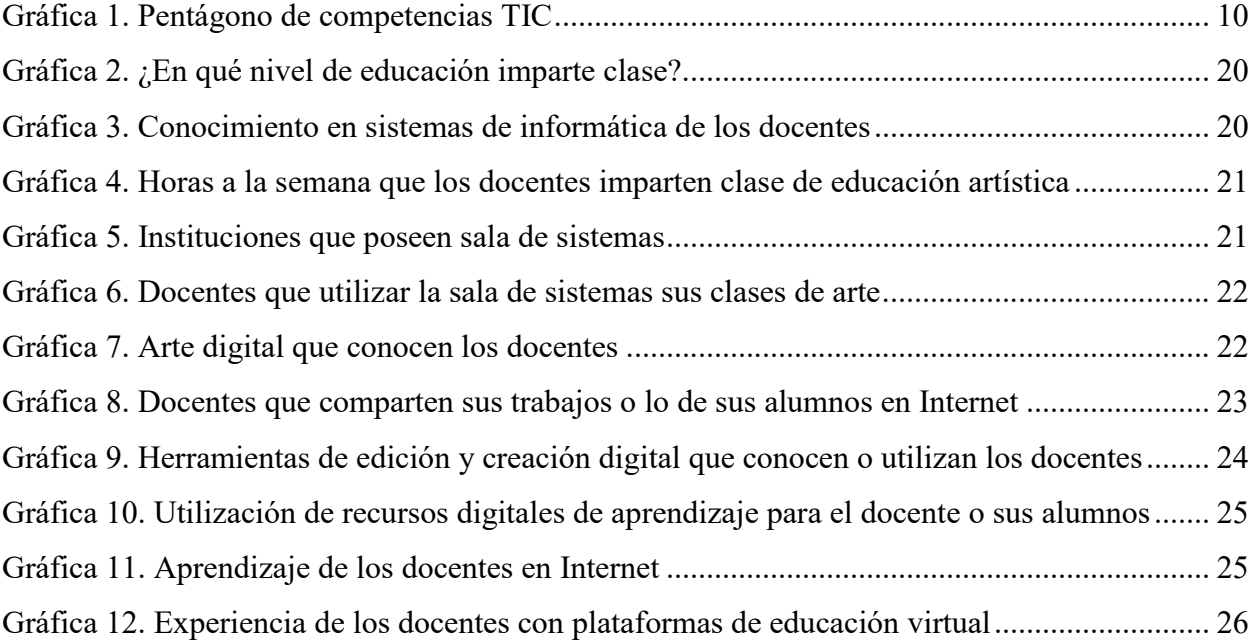

### Lista de Figuras

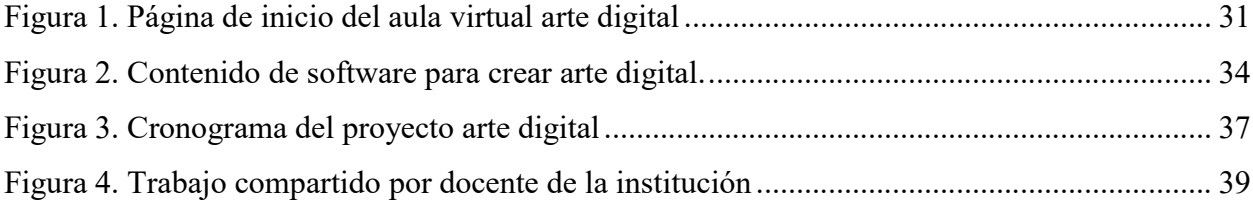

### Lista de Anexos

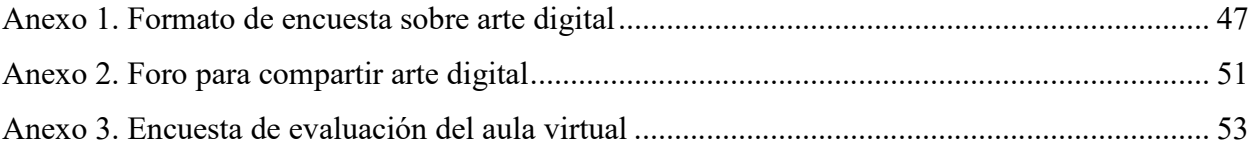

#### Introducción

El presente trabajo sirve como base al proceso de elaboración de una solución para el planteamiento de un Proyecto de Educación Artística para el Colegio Parroquial San Carlos.

Se enfoca en las artes gráficas y visuales, ayudando a la exploración de nuevas herramientas digitales para desarrollar la creatividad y sensibilidad como lo plantea en su documento de Orientaciones Pedagógicas para la Educación Artística en Básica y Media el Ministerio de Educación Nacional de Colombia (2010):

*De igual forma, en complemento del desarrollo de competencias científicas, la formación de la sensibilidad fortalece la creatividad y la capacidad de expresión, permitiendo al estudiante conocerse y valorarse como agente de innovación y cambio tanto de su entorno natural como de la sociedad. Como hemos subrayado anteriormente, la ampliación del espectro de la sensibilidad flexibiliza el pensamiento y, en este marco, fomenta la innovación y la creación de mundos posibles. De esta manera, es necesario tener en cuenta que el desarrollo de la sensibilidad contribuye al replanteamiento de las relaciones arte-ciencia-tecnología-sociedad, trayendo consigo nuevas configuraciones y nuevos procesos de significación; como los concernientes al uso de los medios masivos de comunicación, de las tecnologías digitales y el ciberespacio, entre otros.<sup>1</sup>*

 <sup>1</sup> Ministerio de Educación Nacional. República de Colombia, (2010). *Orientaciones Pedagógicas para la Educación Artística en Básica y Media*. 1st ed. Bogotá D.C., Colombia: Ministerio de Educación Nacional. República de Colombia. Página 34.

#### Capítulo 1. Problema

#### 1.1. Planteamiento del Problema

La enseñanza de artes visuales en los colegios casi siempre comprende arte bidimensional, como la pintura y el dibujo, y arte tridimensional, como la escultura; pero no el arte digital. Se puede ver como en la última década y gracias al mejor acceso a la tecnología y equipos en las instituciones se ha empezado por enseñar artes mediáticas con elementos artísticos y expresivos de los medios como la fotografía, el cine y el vídeo. Identificamos este problema en el Colegio Parroquial San Carlos y desarrollamos una propuesta para que los docentes en estas áreas puedan capacitarse en el uso de herramientas digitales y así logren transmitir este conocimiento a sus alumnos.

#### 1.1.1. Formulación del Problema.

Para este trabajo se identifica con una lluvia de ideas tres problemas en los procesos de enseñanza-aprendizaje en el enfoque de Arte Digital en el Colegio Parroquial San Carlos y su posible solución mediante las TIC.

| Problemas enseñanza - Aprendizaje                                                                                                    | Solución mediante TIC                                                                                                    |
|----------------------------------------------------------------------------------------------------|----------------------------------------------------------------------------------------------------|
| No existe una educación artística orientada hacia el                                                                                                    | Creación de conceptos y arte digital por medio de                                                                                                    |
| arte digital.                                                                                                    | herramientas digitales.                                                                                                    |
| El docente no implementa herramientas tecnológicas                                                                                                    | Capacitar al docente en el uso de nuevas herramientas                                                                                                    |
| en los procesos de aprendizaje de las artes.                                                                                                    | digitales.                                                                                                    |
| No existe una divulgación de los trabajos realizados<br>en clase entre los diferentes cursos, y no hay<br>retroalimentación por parte de sus compañeros. | Crear un sitio donde todos los estudiantes puedan<br>colocar sus trabajos y compartirlos a sus compañeros,<br>habilitar las herramientas de colaboración en línea,<br>supervisadas por un moderador. |

Tabla 1. Problemas y soluciones TIC en la enseñanza del arte digital

Fuente. Problemas que se encontraron en la enseñanza digital. Elaboración propia (2015).

La siguiente tabla determina los recursos necesarios para el proyecto de intervención en el aula de clase para la Educación Artística Digital en el Colegio Parroquial San Carlos sobre la línea de investigación de "Pedagogías, medios y mediaciones", ya que en este colegio la educación artística en arte digital es nula.

| <b>Condiciones</b><br>a analizar | Preguntas<br>orientadoras                                                                        | <b>Estado actual</b>                                                                                                    | Observaciones para la<br>elaboración del recurso                                                                                                    |
|----------------------------------|--------------------------------------------------------------------------------------------------|----------------------------------------------------------------------------------------------------|----------------------------------------------------------------------------------------------------|
|                                  | ¿Qué competencias se<br>deben obtener con el<br>recurso?                                         | Actualmente no hay<br>enseñanza de artes digitales<br>en el Colegio Parroquial San<br>Carlos.                                     | El recurso ayuda a la creación<br>de conceptos y arte digital por<br>medio de herramientas<br>tecnológicas.                                                                                          |
|                                  | ¿Cuál es el perfil del<br>estudiante a formar?                                                   | El docente de Educación<br>Artística que no utiliza<br>herramientas digitales en sus<br>clases.                                   | El recurso capacita al docente<br>en el uso de nuevas<br>herramientas para la creación de<br>arte digital.                                                                                           |
| <b>Naturaleza</b><br>del recurso | ¿El recurso puede ser<br>desarrollado en<br>cualquier Ambiente de<br>aprendizaje?                | El ambiente de aprendizaje<br>se da únicamente en el aula<br>de clase con materiales para<br>arte material.                       | Se puede realizar en cualquier<br>computador con conexión a<br>Internet.                                                                                                    |
|                                  | ¿Qué estrategias<br>didácticas se requieren<br>para apoyar el uso del<br>recurso?                | La didáctica actual está<br>enfocada a los ejercicios<br>prácticos con materiales para<br>arte bidimensional y<br>tridimensional. | El docente trabajará el<br>aprendizaje autónomo y luego<br>replicará la información con sus<br>estudiantes generando espacios<br>de interacción entre estos para<br>la construcción del aprendizaje. |
|                                  | ¿Las instituciones o<br>institución que lo<br>utilizarán cuentan con la<br>tecnología apropiada? | El colegio San Carlos cuenta<br>con una sala de informática.                                                                      | El docente usa la sala de<br>informática del colegio para<br>dictar algunas clases del área de<br>Educación Artística.                                                                               |

Tabla 2. Estado actual y posibles soluciones tecnológicas

Fuente. Tabla para seleccionar los recursos tecnológicos a usar encaminados hacia la enseñanza del arte digital. Elaboración propia (2015)

### 1.1.2. Pregunta de Investigación.

La recolección y estudio del apartado anterior determinan nuestra pregunta de

investigación: ¿Los docentes de artes conocen y enseñan el arte digital en sus clases?

#### 1.2. Objetivos

#### 1.2.1. Objetivo General.

Fomentar el arte digital, entendido éste como aquellos objetos creativos que son intervenidos por medio de las tecnologías digitales, tales como el modelado en tres dimensiones, el retoque digital, la animación, la mezcla audio y el video, y la actualización de los docentes del área de artes en el Colegio Parroquial San Carlos en el uso de herramientas digitales para que a su vez sean transmitidos estos conocimientos a sus alumnos.

#### 1.2.2. Objetivos Específicos.

Explicar el concepto de arte digital y su evolución paralela a la tecnología, y la inclusión de en la creación de nuevos conceptos artísticos.

Aproximar al docente al arte digital con muestras de museos y exposiciones en línea para que vea ejemplos de trabajos ya realizados.

Seleccionar video tutoriales de corta duración que muestran al docente de una forma fácil y concisa el uso de una herramienta para la creación digital.

Preparar al docente en el uso de las redes sociales para que puedan compartir sus trabajos en Internet.

Señalar las normas para compartir contenidos en Internet, los tipos de permisos, las licencias y la netiqueta.

### 1.3. Justificación

En la época actual vemos como cada vez es más recurrente el uso de tecnologías en campos artísticos tan variados como el cine, el anime, la música, las proyecciones sobre elementos o mapping. Todas estas posibilidades abren nuevos caminos de exploración artística y a su vez caminos laborales que deben ser llenados por agentes conocedores de conceptos y herramientas capaces de plasmar estas creaciones.

Es entonces que se están creando nuevos espacios que están siendo desaprovechados por la falta de preparación o la falta de conocimiento de estas nuevas áreas, falencia que vemos en el Colegio Parroquial San Carlos.

Con este proyecto se quiere crear una herramienta abierta y que esté siempre disponible para capacitar a los docentes en el uso de nuevas herramientas para la creación de objetos digitales. Los docentes podrán tomar la capacitación en cualquier momento ya que los contenidos estarán en una plataforma en línea y los principales recursos serán video tutoriales de corta duración que muestran al docente de una forma fácil y concisa el uso de una herramienta para la creación digital. Una vez los docentes realizan esta capacitación pueden transmitir este conocimiento a sus estudiantes y pueden animarlos a crear y experimentar en el arte digital, y a la vez pueden enseñarles a volver visibles estos trabajos enseñándoles a compartirlos públicamente en la red abriéndoles nuevas oportunidades y volviéndolos más capaces de afrontar los nuevos campos y retos digitales ofrece que la modernidad.

#### Capítulo 2. Marco Referencial

#### 2.1. Antecedentes

Según el portal Colombia Digital<sup>2</sup>, el arte digital en Colombia está enfocado

principalmente en el videoarte, estos son algunos de los precedentes en nuestro país:

- *1970. La Segunda Bienal Coltejer realizada en Medellín cuenta con la participación de artistas extranjeros que exhiben material electrónico de tipo "video-televisivo".*
- *1972. Raúl Marroquín, cerebro fugado de Colombia en Holanda, presenta sus primeras obras de video-arte. http://raulmarroquin.wordpress.com/*
- *1978. El Salón Atenas del MAMBO incluyó los trabajos en videoarte "In-pulso" de Sandra Isabel Llano y "Autorretrato" de Rodrigo Castaño, constituyéndolos en los primeros artistas digitales exhibidos museográficamente en el país.*
- *1978. El profesor alemán Tillman Rohmer presenta en sus clases en la Universidad Javeriana algunas muestras de arte digital a sus estudiantes.*
- *1979. Se realiza el Primer Festival de Arte de Vanguardia en Barranquilla.*
- *1980. La Galería Garcés Velásquez de Bogotá presenta la instalación "Yellow Triangle Videoconstruction" del artista norteamericano Bucky Schwartz, que usaba el vacío generado por los videos para intervenir el espacio de la instalación.*
- *1980. El Museo de Arte Moderno La Tertulia de Cali presenta la exposición "Arte de los años 80s" incluyendo instalaciones de videoartistas.*
- *1980. "Juego No. 1" es la obra ganadora del XXVII Salón Nacional de Artistas. María Consuelo García recrea en un video un hecho histórico y algunos muñecos de trapo son intervenidos físicamente durante la muestra.*
- *1981. El Museo de Arte Moderno de Medellín organizó el Primer Coloquio Latinoamericano de Arte No-Objetual.*
- *1983. El profesor Gilles Charalambos dicta por primera vez su clase de "Nuevos medios" en la Universidad de los Andes.*
- *1984. Gilles Charalambos y Edgar Acevedo presentan públicamente las primeras intervenciones por computador registradas en el país.*

 <sup>2</sup> *La Corporación Colombia Digital (CCD) es una organización dedicada a promover el uso y apropiación de las tecnologías de información y las comunicaciones, en beneficio del desarrollo social y económico*. Tomado del portal colombiadigital.net. Consultado el 19 de marzo de 2016.

- *1985. La Fundación para las Artes Avanzadas - ARTER realiza una convocatoria para documentar las obras digitales existentes en Colombia.*
- *1986. La obra de Raúl Marroquín es expuesta por primera vez en Colombia en la Primera Bienal de Video-Arte del Museo de Arte Moderno de Medellín. Junto a él se expone la obra conceptual de Jonier Marín, también residente en el exterior.*
- *1986. Carlos Gómez presentó en el Centro Colombo Americano de Bogotá el performance "Interferia o no interferia etc." que incluyó videocintas, cámaras de circuito cerrado de televisión y seis televisores.*
- *1987. En el Teatro La Candelaria de Bogotá se monta la obra "Parquedades – Escenas de parque para una actriz, video y música" interpretada por María Teresa Hincapié.*
- *1989-1995. El programa "Una mirada a Francia" patrocinado por la Embajada de ese país y transmitido por Inravisión, incluyó un segmento semanal de videoarte y arte digital, popularizando estos conceptos.*
- *1990. Michael Cardena presenta a nivel mundial su performance "Warming Up Etc. Company" en el cual utiliza el video y los ordenadores como medio de expresión.*
- *1992. "Megadiversidad + Tecnociencia = Colombia" fue la obra desarrollada por encargo del Ministerio de Relaciones Exteriores y cara del país en Expo-Sevilla.*
- *1993. "Mega + Diversidad" representó a Colombia en la Taejon'93 de Seúl, con un montaje de proyecciones bajo el agua, monitores ubicados a grandes distancias y telescopios que permitían ver las muestras de arte digital.*
- *1995. Abre sus puertas la Bienal de Venecia, en el popular barrio bogotano, donde se incluyeron video instalaciones y muestras de arte digital con sentido crítico frente a la realidad nacional.*
- *1995. Se realiza Expotecnia con la participación de 29 artistas colombianos cuyas obras incorporaban nuevos medios y lenguajes no convencionales.*
- *1996. El Festival Iberoamericano de Teatro incluye en su programación académica/artística el ciclo "Arte y Nuevas Tecnologías" donde, entre otras, se inauguró el primer café internet del país y en él se mostraron diversas obras multimedia y de net art.*
- *1996. José Alejandro Restrepo recibe el primer premio del VII Salón Regional de Artistas de Bogotá por su videoinstalación "Quiasma", ubicándolo como uno de los mayores artistas digitales del país. Sus obras incluyen claras referencias historiográficas y su tratamiento estético genera profundas reflexiones sobre la realidad colombiana.*
- *1996. Se realiza en la Biblioteca Luis Ángel Arango la muestra "Kybernetes", encuentro de video y otras corrientes electrónicas, con obras en formato multimedia y de Internet.*
- *1997. Abre sus puertas el Festival Internacional de la Imagen en Manizales, con muestras de arte electrónico nacionales e internacionales.*
- *1996-1998. La obra "Una jaula fue a buscar un pájaro", videoarte de Víctor Laignelet, fue la primera obra de arte digital ganadora del Premio Luis Caballero, combinando un grabado, pintura, objetos, un circuito cerrado de video y un proyector.*
- *1999. El festival "Tele-Visión: muestra internacional de artes electrónicas" se realizó en Bogotá. La muestra se expuso en el MAMBO e incluyó videoartes, multimedias y trabajos de hipermedia para Internet.*
- *1999. La videoinstalación sobre música electroacústica de Gilles Charalambos titulada "00:05:27:30" participa en el Festival Internacional de Bourges en Francia.*
- *1999. La Universidad de los Andes, con el apoyo del artista Andrés Burbano, realiza "Órganos Externos – Muestra de arte electrónico", donde sus estudiantes presentaron sus obras y entraron en contacto con artistas internacionales.*
- *2000. La Transmediale de Berlín rinde homenaje al artista Gilles Charalambos, mostrando obras de sus veinte años de trayectoria en el arte digital.*
- *2000. El video-wall se tomó las calles bogotanas en una intervención de los artistas Claudia Salamanca y Daniel Mora, financiada por el IDCT. La obra "Paisaje 1" proyectaba en 16 televisores acoplados a un vehículo la forma en que los artistas reinterpretaban el paisaje urbano.*
- *2000. "Digitalizar-T" fue el proyecto del Teatro Jorge Eliécer Gaitán para que 16 artistas intervinieran el espacio del "café" y presentaran sus obras a través de la página www.cafemunicial.com*
- *2008. El Banco de la República expuso en "Net art Colombia" las obras de 25 artistas que utilizan Internet como medio de creación, participación, envío y consumo de sus obras.http://www.banrepcultural.org/artenlared/index.htm*
- *2010. El mapping 3D y las intervenciones digitales a los íconos de la pintura nacional hacen parte de la Conmemoración del Bicentenario de la Independencia Nacional. http://www.youtube.com*
- *2011. La Biblioteca Luis Ángel Arango y la Fundación Gilberto Alzate Avendaño inauguran Plataforma Bogotá, laboratorio interactivo de arte, ciencia y tecnología, como un espacio que promueve la producción, investigación, formación y difusión del arte digital en el país. http://plataformabogota.org/*
- *2011. Se celebra "Electrópolis", el primer festival de artes electrónicas urbanas, donde los artistas intervinieron el espacio público con videoinstalaciones proyectadas sobre*

*pantallas ubicadas en la Plazoleta de Lourdes en Bogotá, y mapping sobre la fachada de la iglesia del mismo sitio.*

Tomado de https://www.colombiadigital.net/actualidad/articulos-informativos/item/1421-artedigital.html. Consultado el 25 de Agosto de 2015.

### 2.2. Marco Contextual

El proyecto será desarrollado en la asignatura de educación artística de séptimo grado del Colegio Parroquial San Carlos que está ubicado en la ciudad de Bogotá D.C, en la carrera 18A #53-54 sur del Barrio San Carlos que "educa en la fe católica desde 1956" además es una "obra de pastoral educativa de la Arquidiócesis de Bogotá, nuestra misión es evangelizar la niñez y la juventud a través del modelo Enseñanza para la comprensión y el estilo de educación humanizante" (sitio web Colegio Parroquial San Carlos<sup>3</sup>. 2015).

### 2.3. Marco Teórico

El marco teórico está enmarcado en dos líneas, la primera está enfocada en los modelos pedagógicos en los que se desarrolla el proyecto, y la segunda línea por el uso e implementación de las nuevas tecnologías en la enseñanza de la educación artística.

#### 2.3.1. Modelos pedagógicos.

El modelo teórico que trabajamos en el proyecto en primera instancia es el conductista, teoría que se centra en el uso de procedimientos estrictamente experimentales y considera al estudiante como una tabla en blanco que no aporta nada al proceso y que aprender con los

 <sup>3</sup> http://www.colegioparroquialsancarlos.com/mi-colegio.html. Consultado el 9 de julio de 2015.

estímulos que recibe del exterior. El estudiante asume un papel pasivo donde el docente es quien le asigna todas las tareas a realizar, Watson (1932).

#### *2.3.1.1. Postulados del conductismo.*

El aprendizaje es, en general, incognoscible, esto es, que no podemos entender qué ocurre dentro de una persona. El aprendizaje tiene que ver con el cambio en el comportamiento.

El comportamiento observable es más importante que comprender las actividades internas. El comportamiento debería estar enfocado en elementos simples: estímulos específicos y respuestas. Ven el conocimiento como externo al aprendiz y al proceso de aprendizaje como al acto de aprehender el conocimiento.

Y en segunda instancia trabajamos con el modelo teórico constructivista, un modelo donde el estudiante es el responsable de construir un conocimiento a través de su propia experiencia personal Piaget (1966).

#### *2.3.1.2. Postulados del constructivismo.*

Los aprendices no son simples recipientes vacíos para ser llenados con conocimiento. Por el contrario, los aprendices están intentando crear significado activamente. Los aprendices a menudo seleccionan y persiguen su propio aprendizaje.

El aprendizaje en la vida real es caótico y complejo. Las aulas de clase que emulan la "ambigüedad" de este aprendizaje serán más efectivas al preparar a los aprendices para el aprendizaje a lo largo de la vida.

Los aprendices crean conocimiento mientras tratan de comprender sus experiencias.

#### 2.3.2. Nuevas tecnologías y la educación artística.

El proyecto está permeado por el uso e implementación de nuevas tecnologías en la enseñanza de la educación artística.

### *2.3.2.1. Las TIC4 en los procesos pedagógicos.*

En la era del conocimiento la tecnología llegó a nuestra sociedad abarcando todos los campos incluido el de la educación. Este proceso marcó cambios en los roles no sólo en el estudiante que debe adquirir nuevas destrezas, sino también en los docentes que deja de ser un transmisor de conocimiento para ser un mediador del aprendizaje (DIEZ y ROMAN, 2000) apoyándose en las TIC. Estas han ayudado significativamente en la creación de conocimiento gracias al acceso a la información, ya que actualmente la mayoría de la información es publicada en la Internet y su consulta es de fácil acceso. Gracias a las TIC logramos crear conocimiento de manera colectiva usando nuevas herramientas de comunicación sincrónicas y asincrónicas, eliminando las barreras de distancia y horarios.

Para una correcta integración entre las TIC y los procesos de enseñanza, el docente debe contar con el pentágono de competencias TIC que sugiere el documento Competencias TIC para el desarrollo profesional docente del Ministerio de Educación Nacional, donde se evidencia la necesidad de una competencia tecnológica.

Gráfica 1. Pentágono de competencias TIC

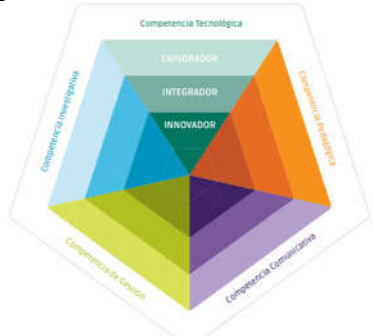

Fuente: Tomado del documento *Competencias TIC para el desarrollo profesional docente* del Ministerio de Educación Nacional. Colombia 2013. PP 09.

 <sup>4</sup> Sigla de Tecnologías de la Información y las Comunicaciones. Según la Ley 1341 de 2009 en su artículo 6. "son el conjunto de recursos, herramientas, equipos, programas informáticos, aplicaciones, redes y medios, que permiten la compilación, procesamiento, almacenamiento, transmisión de información como voz, datos, texto, video e imágenes".

Los docentes también debe poseer competencias para implementar procesos de "*planeación, organización y evaluación de los procesos de formación, y desarrollar procesos de gestión de conocimiento*"<sup>5</sup> en recursos tecnológicos y virtuales. El docente, como mediador entre el aprendiz y los contenidos, debe tener la capacidad de seleccionar las herramientas tecnológicas y los contenidos que encaminan a los estudiantes a la motivación, la reflexión, una educación autónoma activa y el trabajo colaborativo. Este cambio de rol en los docentes supone la adición de nuevas dinámicas y destrezas no sólo en el manejo de herramientas informáticas, sino en la búsqueda, recolección y comprensión de la información para generar el conocimiento. Con este nuevo enfoque los docentes deben asumir nuevos retos y competencias. Asimismo seleccionar las herramientas que mejor se adecúen a su materia y saber integrar estas herramientas en los procesos de enseñanza.

### *2.3.2.2. Educación artística.*

La educación artística es según el documento de Orientaciones Pedagógicas para la Educación Artística en Básica y Media del Ministerio de Educación Nacional de Colombia (2010) la Educación Artística está argumentada desde tres definiciones:

#### Como campo

*La Educación Artística es el campo de conocimiento, prácticas y emprendimiento que busca potenciar y desarrollar la sensibilidad, la experiencia estética, el pensamiento creativo y la expresión simbólica, a partir de manifestaciones materiales e inmateriales en contextos interculturales que se expresan desde lo sonoro, lo visual, lo corporal y lo* 

 <sup>5</sup> Quinche Curtidor, Juan Carlos y Universidad Los Libertadores (2014).Sociedad de la Información y del Conocimiento. Unidad 1. Disponible en: https://blackboard.libertadores.edu.co/bbcswebdav/pid-213462-dt-contentrid-1075936\_1/courses/EP913100320151/OA/U1/index.html. [Visitado el 17 de Abril de 2015].

*literario, teniendo presentes nuestros modos de relacionarnos con el arte, la cultura y el patrimonio. <sup>6</sup>*

#### Como área del conocimiento

*La Educación Artística es un área del conocimiento que estudia (…) la sensibilidad mediante la experiencia (experiencia sensible) de interacción transformadora y comprensiva del mundo, en la cual se contempla y se valora la calidad dela vida, cuya razón de ser es eminentemente social y cultural, que posibilita el juego en el cual la persona transforma expresivamente, de maneras impredecibles, las relaciones que tiene con los otros y las representa significando la experiencia misma.<sup>7</sup>*

#### Como finalidad

*Expandir las capacidades de apreciación y de creación, de educar el gusto por las artes, y convertir a los educandos en espectadores preparados y activos para recibir y apreciar la vida cultural y artística de su comunidad y completar junto a sus maestros, la formación que les ofrece el medio escolar.<sup>8</sup>*

Con estos tres conceptos se hace evidente que la enseñanza de la educación artística es indispensable en los jóvenes para el desarrollo de la sensibilidad, la creación y a través del compartir se generas estructuras y relaciones sociales.

#### *2.3.2.3. OVA y AVA en la era del conocimiento.*

La era del conocimiento, el advenimiento del internet y las nuevas tecnologías transformaron los modelos de educación modificando el rol del docente y el rol del estudiante llevándolos a nuevas prácticas sociales de aprender y enseñar. Estos procesos de aprendizaje en

 <sup>6</sup> Definición de Educación Artística y Cultural divulgada por el Plan Nacional de Educación Artística, en virtud del Convenio 455 celebrado entre los ministerios de Cultura y de Educación de Colombia, en el marco del Congreso Regional de Formación Artística y Cultural para la región de América Latina y el Caribe. Medellín, 9 de agosto de 2007.

<sup>7</sup> Lineamientos curriculares de Educación Artística, Ministerio de Educación Nacional [MEN], 2000, p. 25

<sup>8</sup> Ministerio de Cultura, MEN, Oficina Regional de Cultura para América Latina y el Caribe de la Unesco, 2005, p. 5

los individuos están soportados en la web y el docente como mediador del aprendizaje se apoya en recursos tecnológicos y virtuales como los OVA (Objetos Virtuales de Aprendizaje) y los AVA (Ambientes Virtuales de Aprendizaje).

Los Objetos Virtuales de Aprendizaje son elementos intangibles de software autocontenedores de información que pueden ser usados y reusados individualmente. Los OVA deben tener tres componentes internos fundamentales: contenidos, actividades de aprendizaje y elementos de contextualización. Estos elementos digitales pueden ser usados en diferentes ambientes educativos. Para poder referenciar correctamente los OVA deben estar catalogados e indexados con metadatos que faciliten su ubicación. La función de los AVA, como su nombre lo indica, Ambientes Virtuales de Aprendizaje es el sistema contenedor de los OVA que permiten la interacción entre los estudiantes y los OVA. EL AVA es el espacio para que los OVA coexistan con estudiantes y docentes.

Los AVA cambiaron la forma en que los estudiantes acceden a los contenidos y la forma como pueden ser consumidos; integran las actividades, contenidos y elementos que hacen posible el aprendizaje desde ambientes virtuales diferenciándose de la educación presencial.

#### 2.3. Marco Tecnológico

Existen varias herramientas desarrolladas para administrar cursos virtuales, Moodle, Chamilo, Claroline, Dokeos, Sakai, Blackboard, Edmodo y muchas más. Todas estas herramientas permiten organizar actividades y recursos, y ya traen configuradas varias herramientas que facilitan el seguimiento y calificación de los estudiantes. A estos sistemas se les conoce como 'Sistemas de Gestión de Aprendizaje' o en inglés 'Learning Content Management System' o 'LCMS'.

Para este proyecto se utiliza Moodle como LMS ya que permite organizar los contenidos y dejarlos abiertos al público sin necesidad de registrarse. Posee una cantidad de plugins ya preinstalados en su distribución básica que hace fácil su instalación y futuro mantenimiento. Los requerimientos de hardware son fácilmente replicables en la mayoría de máquinas, siendo necesario un ambiente de php, mysql y apache, que es la combinación más usada en los servidores del mundo. Y por último es software libre con lo que se reducen costos al no tener que pagar por el licenciamiento.

#### 2.4. Marco Legal

El proyecto está enmarcado en el aprovechamiento de los nuevos recursos virtuales, y en el uso de las TIC ya que "son un elemento eficaz para propiciar equidad, amplitud de oportunidades educativas y democratización del conocimiento"9 . La educación ha cambiado significativamente con la inclusión de las TIC estimulando la creatividad y autoaprendizaje de los alumnos, resaltando las riquezas individuales y creando nuevos procesos y ambientes de aprendizaje.

La investigación también responde a las siguientes leyes de las políticas Colombianas:

#### 2.4.1. Ley 115 de 1994 - Ley general de educación.

Congreso de Colombia. Diario Oficial No. 41.214 de Febrero 08 de 1994.

*Por la cual se expide la ley general de educación. TÍTULO VI. DE LOS EDUCADORES - CAPÍTULO II. FORMACIÓN DE EDUCADORES - ARTÍCULO 110. MEJORAMIENTO PROFESIONAL. La enseñanza* 

 <sup>9</sup> Corporación Colombia Digital & Ministerio de Educación Nacional (2013). *Competencias TIC Para el Desarrollo Profesional Docente*. Ministerio de Educación Nacional - Oficina de Innovación Educativa con Uso de Nuevas Tecnologías. Bogotá D.C., Colombia.

*estará a cargo de personas de reconocida idoneidad moral, ética, pedagógica y profesional. El Gobierno Nacional creará las condiciones necesarias para facilitar a los educadores su mejoramiento profesional, con el fin de ofrecer un servicio educativo de calidad.*

*La responsabilidad de dicho mejoramiento será de los propios educadores, de la Nación, de las entidades territoriales y de las instituciones educativas.*

#### 2.4.2. Orientaciones pedagógicas para la educación artística en básica y media.

Ministerio de Educación Nacional, República de Colombia. 2010.

*Plan Nacional de Educación Artística, 2007-2010, formulado de manera conjunta entre los Ministerios de Cultura y Educación Nacional.*

*Ambientes de aprendizaje*

*La Educación Artística puede vincular en sus procesos de enseñanza aprendizaje diversos tipos de ambientes propicios para la realización de procesos de recepción, creación y socialización y, en consecuencia, para el desarrollo de competencias...* 

*...Los escenarios propicios son: 3. Tecnologías de la información y la comunicación. Al igual que en las diferentes áreas de la educación, las artes están inmersas en un universo de posibilidades a través de la tecnología y los diferentes medios audiovisuales. Los recursos audiovisuales e informáticos ponen con facilidad a los estudiantes en contacto con las artes y la cultura de diferentes épocas y lugares, a la vez que proponen múltiples maneras de utilizarlos como medio expresivo en la Educación Artística. De esta manera, los ambientes virtuales de aprendizaje permiten trabajar con los estudiantes en ámbitos que rebasan ampliamente las fronteras del aula como recorridos por museos, páginas de artistas de todo el mundo, documentos académicos, grabaciones, multimedia, etc. El diseño de estrategias pedagógicas para orientar el uso y apropiación que los estudiantes hagan de estos medios es un verdadero reto para el educador.*

#### 2.4.3. Ley 1341 de 2009 - Ley de TIC.

Congreso de Colombia. Julio 30 de 2009.

*"Por la cual se definen principios y conceptos sobre la sociedad de la información y la organización de las tecnologías de la información y las comunicaciones – TIC"*

*ARTÍCULO 2.- PRINCIPIOS ORIENTADORES. La investigación, el fomento, la promoción y el desarrollo de las Tecnologías de la Información y las Comunicaciones son una política de Estado que involucra a todos los sectores y niveles de la administración pública y de la sociedad, para contribuir al desarrollo educativo, cultural, económico, social y político e incrementar la productividad, la competitividad, el respeto a los derechos humanos inherentes y la inclusión social. Las Tecnologías de la Información y las Comunicaciones deben servir al interés general y es deber del Estado promover su acceso eficiente y en igualdad de oportunidades, a todos los habitantes del territorio nacional. Son principios orientadores de la presente Ley:* 

*1. Prioridad al acceso y uso de las Tecnologías de la Información y las Comunicaciones. El Estado y en general todos los agentes del sector de / las Tecnologías de la Información y las Comunicaciones deberán colaborar, dentro del marco de sus obligaciones, para priorizar el acceso y uso a las Tecnologías de la Información y las Comunicaciones en la producción de bienes y servicios, en condiciones no discriminatorias en la conectividad, la educación los contenidos y la competitividad.*

*ARTÍCULO 3.- SOCIEDAD DE LA INFORMACIÓN Y DEL CONOCIMIENTO. El Estado reconoce que el acceso y uso de las Tecnologías de la Información y las Comunicaciones, el despliegue y uso eficiente de la infraestructura, el desarrollo de contenidos y aplicaciones, la protección a los usuarios, la formación de talento humano en estas tecnologías y su carácter transversal, son pilares para la consolidación de las sociedades de la información y del conocimiento.*

#### 2.4.4. Ley 1286 de 2009.

Congreso de Colombia. Enero 23 de 2009.

*Por la cual se modifica la Ley 29 de 1990, se transforma a Colciencias en Departamento Administrativo, se fortalece el Sistema Nacional de Ciencia, Tecnología e Innovación en Colombia y se dictan otras disposiciones.* 

*ARTÍCULO 1°. Objetivo general. El objetivo general de la presente ley es fortalecer el Sistema Nacional de Ciencia y Tecnología y a Colciencias para lograr un modelo productivo sustentado en la ciencia, la tecnología y la innovación, para darle valor agregado a los productos y servicios de nuestra economía y propiciar el desarrollo productivo y una nueva industria nacional.* 

*ARTÍCULO 3°. Bases para la Consolidación de una Política de Estado en Ciencia, Tecnología e Innovación.*

*5. Fortalecer la capacidad del país para actuar de manera integral en el ámbito internacional en aspectos relativos a la ciencia, la tecnología y la innovación.*

*6. Promover la calidad de la educación formal y no formal, particularmente en la educación media, técnica y superior para estimular la participación y desarrollo de las nuevas generaciones de investigadores, emprendedores, desarrolladores tecnológicos e innovadores.*

### 2.4.5. Lineamientos en TIC. Plan Decenal de Educación 2006 – 2016.

Ministerio de Educación Nacional. República de Colombia.

*PROPÓSITOS. La educación como política de Estado debe materializarse en políticas, planes, programas, proyectos y acciones que promuevan la cultura, la investigación, la innovación, el conocimiento, la ciencia, la tecnología y la técnica, que contribuyan al desarrollo humano integral, sostenible y sustentable, a través de la ampliación de las oportunidades de progreso de los individuos, las comunidades, las regiones y la nación.* 

*CAPÍTULO 1, Desafíos de la Educación. Renovación Pedagógica desde y uso de las TIC en la Educación. Macro objetivos y objetivos*

*MACRO OBJETIVOS. Promover procesos investigativos que propendan por la innovación educativa para darle sentido a las TIC desde una constante construcción de las nuevas formas de ser y de estar del aprendiz.* 

*Incorporar el uso de las TIC como eje transversal para fortalecer los procesos de enseñanza y aprendizaje en todos los niveles educativos.*

*OBJETIVO 2. Fomentar, desarrollar y fortalecer una cultura de investigación y de apropiación social de la ciencia y la tecnología pertinente a los entornos económicos, culturales y medio ambientales en todos los actores y niveles de la educación de manera articulada al desarrollo humano, científico y productivo y a la deconstrucción en las instituciones educativas.*

#### Capítulo 3. Diseño Metodológico

#### 3.1. Tipo de Investigación

La investigación está articulada con la línea institucional de investigación de la Universidad Los Libertadores en su Línea de Pedagogía, medios y mediaciones.

Para indagar sobre el uso del arte digital en las aulas de clase se parte de una investigación acción, donde el propósito del estudio surge para plantear una solución a un problema específico del grupo seleccionado como lo plantea Kurt (1944). Este enfoque experimental de la ciencia social se utiliza para investigar en el aula de una forma colaborativa donde los investigadores tanto como los participantes desarrollan en conjunto el cambio, el investigador no es un agente externo que realiza investigación a los individuos, sino un coinvestigador que trabaja en resolver los problemas con la gente y para la gente.

Para establecer el escenario se diseñó una encuesta en la cual se recolecta de forma directa los datos primarios y ya que "es exclusivo de las ciencias sociales y parte de la premisa de que, se quiere conocer algo sobre el comportamiento de las personas, lo mejor, lo más directo y simple, es preguntárselo directamente a ellas" (Sabino, 1992).

El resultado de aplicar esta encuesta evidenció que los docentes no aprovechan las herramientas TIC para enseñar arte digital en su colegio, así como su bajo conocimiento en las mismas.

Con el fin de incentivar la educación de arte digital en el Colegio, el proyecto pretende generar un espacio para que los docentes puedan encontrar la información y herramientas necesarias para su creación fortaleciendo su práctica de aprendizaje y enseñanza.

### 3.2. Población y Muestra

La población a la que se dirige el proyecto son 9 docentes de educación artística, de los cuales se tomó una muestra de 3 docentes; a continuación se detalla la caracterización de la población:

| Condiciones a<br>analizar                | Preguntas<br>orientadoras                                                      | Estado actual                                                                                                    | Observaciones para la<br>elaboración del recurso                                                                                                    |
|------------------------------------------|--------------------------------------------------------------------------------|----------------------------------------------------------------------------------------------------|----------------------------------------------------------------------------------------------------|
| Características<br>de los<br>estudiantes | $i$ Quiénes son los<br>estudiantes<br>potenciales del<br>programa?             | Docente de Educación<br>Artística que no implementan<br>herramientas digitales en los<br>procesos de enseña,<br>únicamente análogas. | Se quiere que el docente<br>adquiera las competencias en<br>las herramientas digitales para<br>que pueda replicarlo en sus<br>alumnos.                                        |
|                                          | ¿Qué edades tienen?                                                            | Docente entre 25 y 38 años.                                                                                                    | Se pretende llegar a cualquier<br>edad ya que la herramienta debe<br>ser fácil de navegar, con menús<br>explícitos y recursos que no<br>necesitan conocimientos<br>avanzados. |
|                                          | ¿Cuál es su nivel de<br>cercanía al uso de<br>TIC (informática e<br>Internet)? | Conocimientos básicos en el<br>uso del PC y navegación en<br>Internet.                                                               | Se pretende mejorar las<br>capacidades del docente frente a<br>las herramientas presentadas en<br>el recurso.                                                                 |
|                                          | ¿Dónde se encuentran<br>ubicados?                                              | Bogotá, Barrio San Carlos,<br>Colegio Parroquial San Carlos<br>Carrera 18A # 53-54 sur. Y en<br>el hogar del docente.                | Se realizarán las pruebas en el<br>colegio y en el hogar del<br>docente.                                                                                                    |
|                                          | $i$ Qué condiciones<br>tecnológicas de<br>conexión y<br>accesibilidad tienen?  | Sala de computadores con<br>Internet en el colegio. Y<br>computadores personales en el<br>hogar de cada maestro.                     | Se usa la sala de computadores,<br>así como el computador<br>personal del docente para<br>realizar las actividades de<br>Educación Artística Digital.                         |

Tabla 3. Caracterización de los estudiantes

Fuente. Tabla para realizar la caracterización de los estudiantes. Elaboración propia (2015).

#### 3.3. Instrumentos

El instrumento utilizado para recopilar la información sobre el estado inicial de los docentes con respecto a las herramientas digitales y la disponibilidad de un espacio para poder trabajar con los alumnos es la encuesta sobre arte digital (Ver Anexo 1).

### 3.4. Análisis de Resultados

A continuación, se hace un análisis de cada una de las preguntas realizadas en la encuesta

*Pregunta 1. ¿En qué nivel de educación imparte clase?*

Gráfica 2. ¿En qué nivel de educación imparte clase?

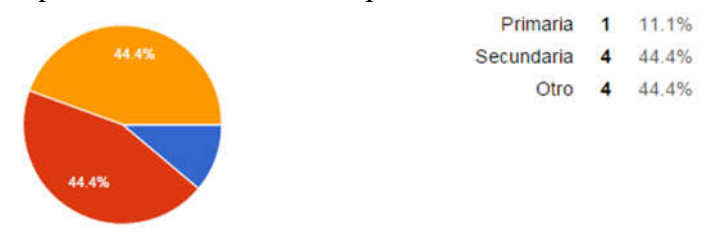

Fuente. Elaboración propia (2015).

El porcentaje de otros niveles educativos fue significativo, lo que lleva a pensar que es importante segmentar más el nivel educativo y centrarse solo en docentes del segundo núcleo del Nivel de Básica, específicamente séptimo grado; para no modificar e incluir todos los Niveles Educativos: Básica, Media, Técnico, Tecnológico, y Profesional.

*Pregunta 2. Considera que su conocimiento en sistemas de informática es:*

Gráfica 3. Conocimiento en sistemas de informática de los docentes

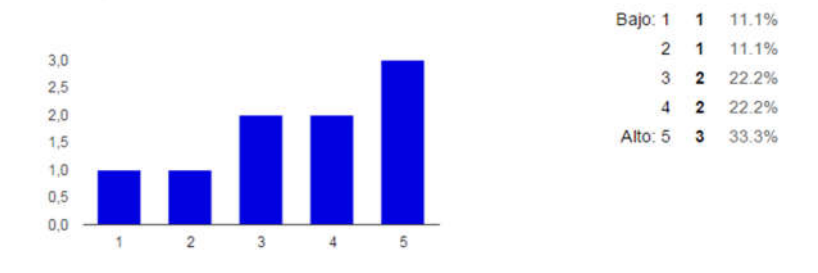

Fuente. Elaboración propia (2015).

Se puede analizar que los conocimientos que poseen los docentes en sistemas de informática son bastante altos, lo que permite llevar a cabo una intervención de manejo de herramientas tecnológicas.

*Pregunta 3. ¿Cuántas horas a la semana imparte clases de educación artística?*

Gráfica 4. Horas a la semana que los docentes imparten clase de educación artística

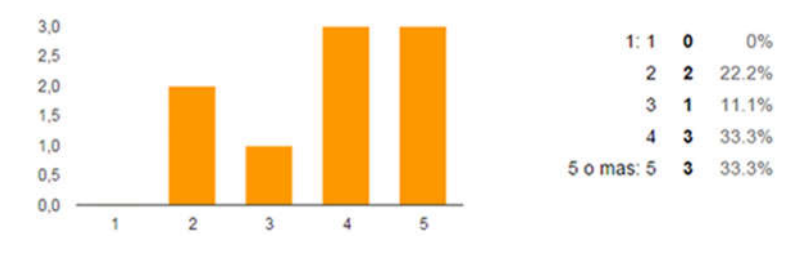

Fuente. Elaboración propia (2015).

En esta grafica se analiza que la mayoría de los docentes imparten clases en un rango más o menos alto, lo que permite que se puedan realizar proyectos complejos de arte digital.

#### *Pregunta 4. ¿La institución posee sala de sistemas?*

Gráfica 5. Instituciones que poseen sala de sistemas Si 7 77.8% No 2 22.2%

Fuente. Elaboración propia (2015).

Más del 50% de las instituciones poseen sala de sistemas lo que indica que se puede

contar con equipos de informática para la realización de actividades en las aulas de clase. A los

docentes que respondieron que si había sala de sistemas, se le hizo la siguiente pregunta:

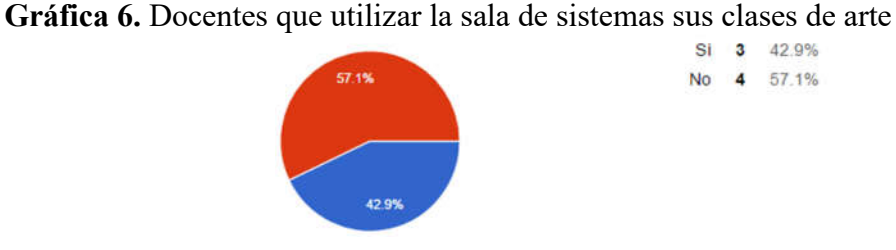

*Pregunta 4.1. ¿Utiliza para sus clases de arte la sala de sistemas?*

Fuente. Elaboración propia (2015).

Aquí se evidencia que, aunque existen las salas de sistemas los docentes no las utilizan, para esto se indaga por qué no las utilizaban, solo un docente respondió:

"Porque siempre está ocupada con las clases de sistemas y no tiene software instalado para clases de artes" (Tomada de las respuestas de la encuesta. 2015).

Esta respuesta manifiesta que se puede presentar un cruce de horarios, o una falta de planeación para el uso de la sala de sistemas. Y por otro lado se plantea un problema con respecto al software, lo que indica una cautela en la selección de las herramientas que se van a proponer a los docentes, deben ser de software libre o livianas; por otro lado, surge la inquietud de sí todas las salas de sistemas tienen Internet y se percibe que fue algo que falto preguntar.

*Pregunta 5. ¿Conoce algunas de las siguientes opciones de arte digital?*

Gráfica 7. Arte digital que conocen los docentes

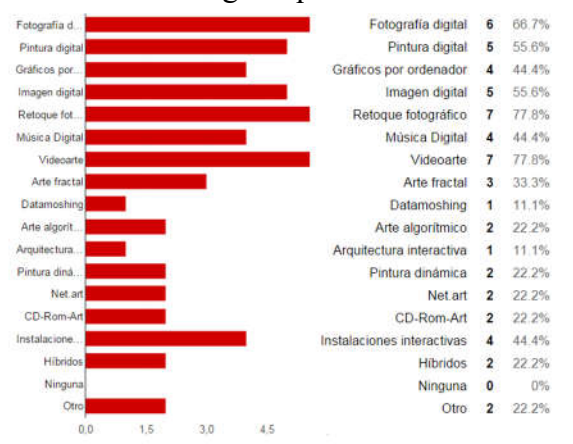

Fuente. Elaboración propia (2015).

En este grafico se evidencia que los docentes conocen varias opciones del arte digital, y estos son otras opciones que aportaron los docentes por medio del ítem "otro":

Tae Young Choi

Instalaciones de la bienal de Venecia como la de Tsang kin-wah.

Escritura de bitácoras en plataformas web

Con estas respuestas no es claro sí las utilizan o imparten en la enseñanza de la educación artística.

#### *Pregunta 6. ¿Comparte sus trabajos o lo de sus alumnos en Internet?*

Gráfica 8. Docentes que comparten sus trabajos o lo de sus alumnos en Internet 6 66.7%  $Si$ No 3 33.3% 33.3%

Fuente. Elaboración propia (2015).

En estas respuestas se demuestra que los docentes si comparten trabajos en línea, lo que no queda claro es si es el trabajo de ellos o de los alumnos, por esto se considera que se debía dividir la pregunta y así tener certeza sobre la información que comparten los docentes. A los docentes que respondían si, se le hacía la siguiente pregunta:

*Pregunta 6.1. ¿Cuáles trabajos comparte en Internet? ¿En dónde los comparte?*

- YouTube.
- Video arte, videos, pinturas, escultura, fotografía.
- Comparto reflexiones semestrales de mis alumnos en la plataforma "E-Portafolio" de la Universidad de los Andes.

Trabajos desarrollados en clase a través de Facebook (Grupo cerrado)

En estas respuestas abiertas se nota que los docentes utilizan plataformas propias de sus instituciones y que también usan las redes sociales para compartir materiales desarrollados durante sus clases.

### *Pregunta 7. ¿Conoce o utiliza herramientas de edición y creación digital?*

Gráfica 9. Herramientas de edición y creación digital que conocen o utilizan los docentes

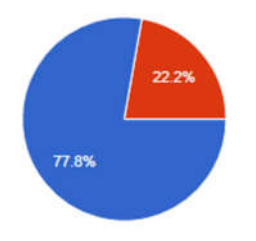

Si 7 77.8% No. 2 22.2%

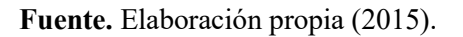

Casi el 80% de los docentes aseguran conocer o utilizar herramientas de creación y edición digital:

- Adobe suite.
- PowerPoint, Paint, Photoshop.
- Photoshop, Illustrator.
- Suite Adobe.
- Photoshop, 3DsMax, Premiere, Audition.

En estas respuestas es evidente que el 100% utiliza mínimo un software de la Suite de Adobe, ninguno utilizar herramientas en línea o de software libre. Esto permite presentarles herramientas online o gratuitas para realizar procesos de creación digital.

*Pregunta 8. ¿Utiliza recursos digitales de aprendizaje para usted o sus alumnos?*

Gráfica 10. Utilización de recursos digitales de aprendizaje para el docente o sus alumnos

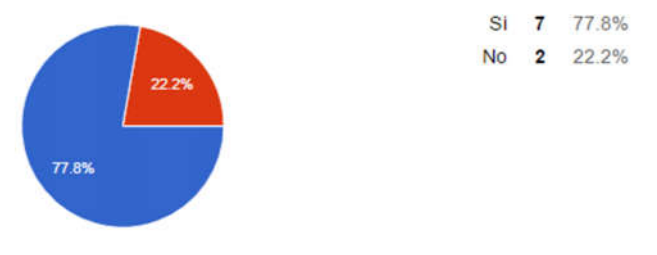

Fuente. Elaboración propia (2015).

Casi el 80% de los docentes utilizan recursos virtuales de aprendizaje, y estos son los que indican que utilizan para los procesos de aprendizaje.

- Videos.
- Celulares, cámaras digitales, proyectores, tableta de dibujo bamboo, computador y scanner.
- Tableta digital.
- Videos interactivos sobre las temáticas vistas en clase y plataforma digital para escritura de reflexiones personales.
- Video tutoriales de Adobe colgados en la página de Facebook y YouTube.

*Pregunta 9. ¿Cuánto considera que ha aprendido investigando en Internet?*

Gráfica 11. Aprendizaje de los docentes en Internet

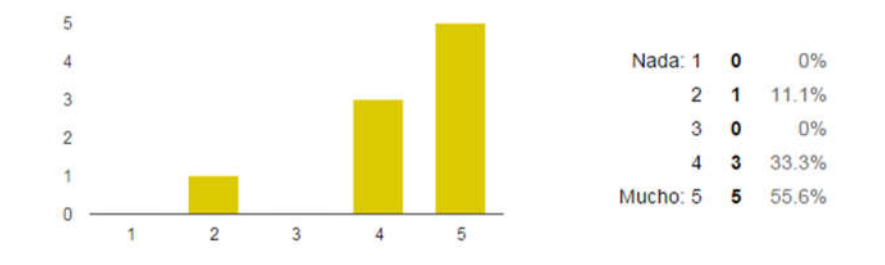

Fuente. Elaboración propia (2015).

En esta grafica se evidencia notablemente como Internet tiene un gran valor de autoaprendizaje en los docentes, esto lleva a determinar que se puede crear contenidos de aprendizaje en línea que serán consultados y utilizados por los docentes para sus procesos de aprendizaje.

*Pregunta 10. ¿Ha tenido experiencia con alguna plataforma de educación virtual?* Gráfica 12. Experiencia de los docentes con plataformas de educación virtual

Si 8 88.9% 1 11.1%

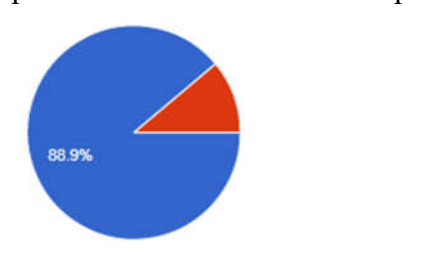

Fuente. Elaboración propia (2015).

Con estas respuestas queda comprobado que la mayoría de los docentes, si no es casi el  $100\%$  tiene experiencia con  $LMS<sup>10</sup>$  y esto es fundamental en la elección del producto final. Estas son las plataformas que indicaron usar:

- Sena Sofía Plus.
- El Blackboard del Sena.
- Colombia Aprende, Sena Virtual.
- Moodle, Blackboard.
- Banner y Sicua Plus de la Universidad de los Andes.

 <sup>10</sup> Sistema de gestión de aprendizaje.

#### 3.5. Diagnóstico

Con la encuesta verificamos que los docentes que tomarían el curso son docentes que imparten educación artística y que el colegio donde enseñan tiene un aula de sistemas donde se puede replicar lo aprendido con esta herramienta a sus alumnos. Constatamos que los docentes ya han tenido acercamientos con plataformas educativas y ya que la mayoría de los docentes reportaron tener un conocimiento medio-alto en sistemas de informática, decidimos usar sistema de gestión de aprendizaje o LMS administrar, evaluar y apoyar las actividades de este proyecto. También vemos que los docentes tienen conocimiento en algunas herramientas de edición digital y les gustaría aprender algunas más, se evidencia notablemente como la investigación en Internet tiene un gran valor de autoaprendizaje; es por esto que decidimos usar video tutoriales como la forma más sencilla para este autoaprendizaje. Con este proyecto finalmente queremos incentivar al docente para que haga uso de la sala de sistemas en su clase de educación artística y enseñe como crear arte digital.

#### Capítulo 4. Propuesta

#### 4.1. Título de la Propuesta

Desarrollo de un Ambiente Virtual de Aprendizaje en línea con video tutoriales y recursos para los docentes que quieren enseñar arte digital utilizando las TIC para expresar de formas creativas sus ideas.

#### 4.2. Descripción

Se crea un ambiente virtual de aprendizaje basado en el LMS Moodle con contenidos, actividades y herramientas colaborativas donde los docentes pueden ver el uso de las diferentes herramientas para crear y compartir sus objetos de arte digital.

Los docentes seleccionarán y aprenderán la herramienta que más se adecue a su propósito en el aula de clase, podrán crear objetos artísticos y al finalizar podrán compartirlos en el sitio para que sean vistos por otros docentes. El método de evaluación será auto evaluativo.

#### 4.3. Justificación

Se verifica en el grupo objetivo que los docentes actualmente no están enseñando arte digital en el Colegio Parroquial San Carlos, es por este motivo que se decide crear una plataforma en línea donde los docentes puedan encontrar toda la información y recursos sobre arte digital de una forma sencilla y repliquen este conocimiento a sus estudiantes.

Se escoge la plataforma para gestionar contenidos de Moodle ya que es una herramienta abierta y sus contenidos pueden estar siempre disponibles sin necesidad de inscribirse. Los docentes podrán manejar sus propios horarios de estudio, así como los temas que quieren aprender o en los que quieren actualizar sus conocimientos. También se tuvieron en cuenta para escoger este LMS su facilidad de administración, su popularidad entre los gestores de cursos, siendo este uno de los más usados por otras instituciones y que algunos docentes ya lo conocen, y finalmente que su implementación y futuras actualizaciones no requieren conocimientos avanzados de ingeniería.

#### 4.4. Objetivo

Incentivar a los docentes a crear objetos de arte digital usando las nuevas herramientas de edición y manipulación digital por medio de video tutoriales.

#### 4.5. Estrategias y Actividades

Para la consecución de los objetivos se definieron las actividades de: lectura y visualización de los videos, creación de un objeto de arte digital, y por último compartir este objeto. Las estrategias son proporcionarle los textos y videos a los docentes para que los asimilen y desde ese proceso puedan crear su propia obra de arte, para esto los docentes deben establecer el área en la que quieren trabajar, ya sea video, animación, audio, u otro; y seleccionar las herramientas que consideren necesarias para realizar el trabajo. Deberán definir los pasos y el tiempo que les toma realizarlos, para finalmente, compartirlo y esperar la retroalimentación de sus compañeros.

#### 4.6. Contenidos

Los contenidos del AVA están divididos en cinco apartados; el primero 'Qué es arte digital' donde se le explica al docente el concepto de arte digital, el segundo 'Arte Digital & Visitas virtuales' que muestra los diferentes trabajos y lugares donde los docentes pueden tener referentes de los conceptos y trabajos relacionados con arte digital; el tercero 'Software para crear arte digital' donde los docentes encontrarán la información en video tutoriales sobre la creación y edición de imágenes, animación, video y audio; el cuarto 'Donde compartir arte digital' allí los docentes encuentran la información sobre las diferentes formas de compartir archivos en la red, y por último el apartado de 'Reglas para compartir en Internet' con los tipos de permisos, públicos, privados y personales, explicación de los diferentes tipos de licencias y las normas de comportamiento general en Internet.

El curso puede verse en línea en la url http://www.artedigital.co/course/view.php?id=3, no requiere clave para ver los contenidos, únicamente se deben registrar en el momento que deseen compartir sus trabajos de arte digital.

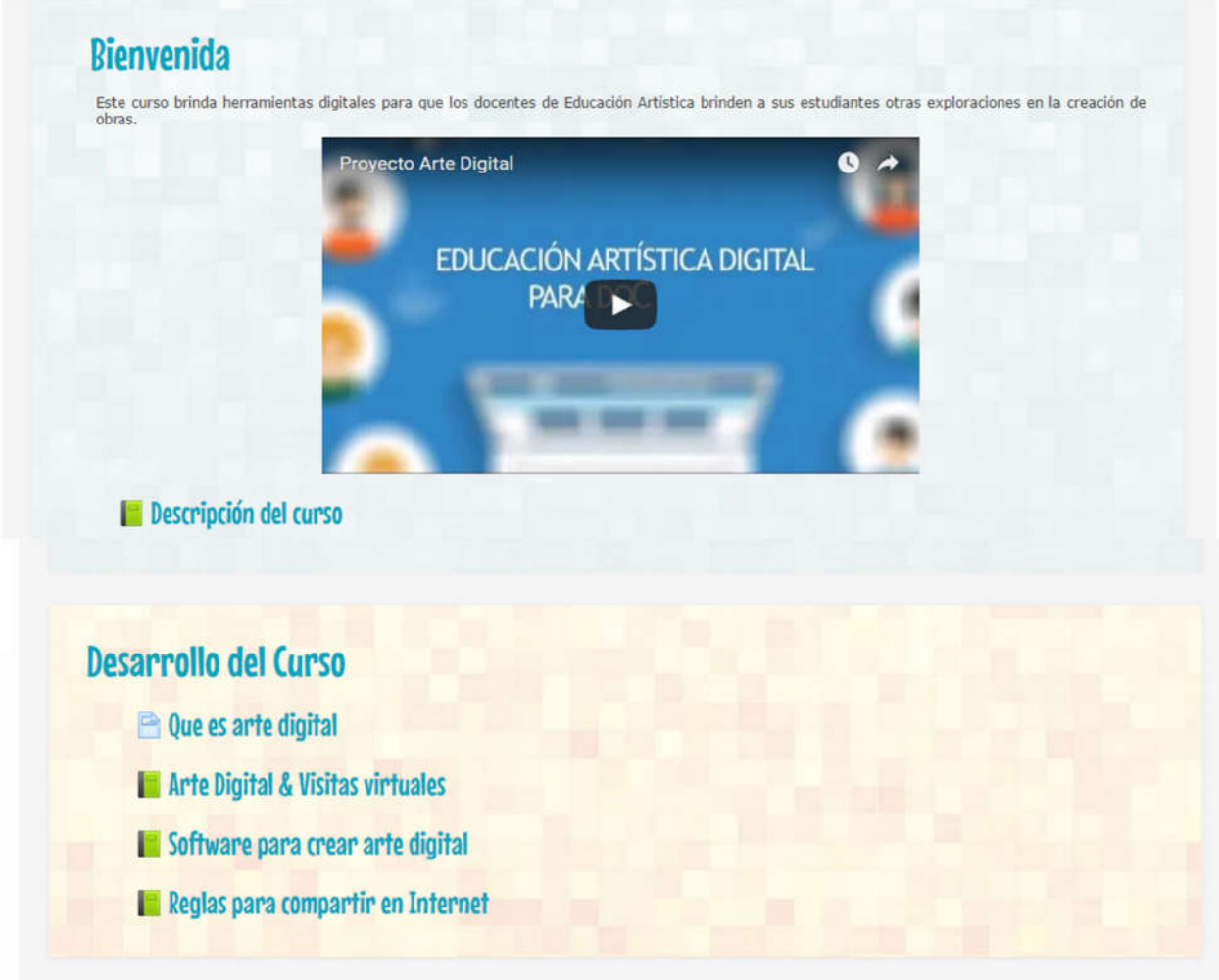

Figura 1. Página de inicio del aula virtual arte digital

Fuente. Elaboración propia, tomada del aula virtual arte digital (2015).

La estructura del proyecto en la web es la siguiente:

- 1. Bienvenida y descripción del curso
	- a. Descripción del curso
		- I. Video de presentación
		- II. Identificación del Problema
		- III. Justificación del Proyecto
		- IV. Objetivos
		- V. Marco de Referencia
		- VI. Tutorial del curso
		- VII. Galería fotográfica

VIII. Créditos

- 2. Desarrollo del curso
	- a. Qué es arte digital
	- b. Arte Digital & Visitas virtuales
		- I. Aproximación al arte digital
		- II. Museos
		- III. Galerías
		- IV. Exposiciones
	- c. Software para crear arte digital
		- I. Imágenes
			- 1. Gimp
			- 2. Pixton
		- II. Video
			- 1. Moviemaker
			- 2. YouTube Editor
			- 3. WeVideo
		- III. Audio
			- 1. Audacity
		- IV. Animación
			- 1. Scratch
	- d. Donde compartir arte digital
		- I. Imágenes
			- 1. Flickr
			- 2. Pinterest
			- 3. Tumblr
		- II. Video Animación
			- 1. YouTube
			- 2. Vimeo
		- III. Audio
			- 1. SoundCloud
		- IV. Socializar
- 1. Facebook
- 2. Twitter
- e. Reglas para compartir en Internet
	- I. Cómo compartir
	- II. Tipos de permisos
	- III. Licencias
	- IV. Netiqueta
- 3. Blog
- 4. Bibliografía
- 5. Glosario
- 6. Evaluación

El curso no tiene un orden específico en cuanto a contenidos, el docente está en total libertad de seleccionar el apartado que le interese, así mismo puede encontrarse con varios videos en un mismo tema, pero que tratan una herramienta en particular del software de creación/edición seleccionado, y podrá ver el que él decida.

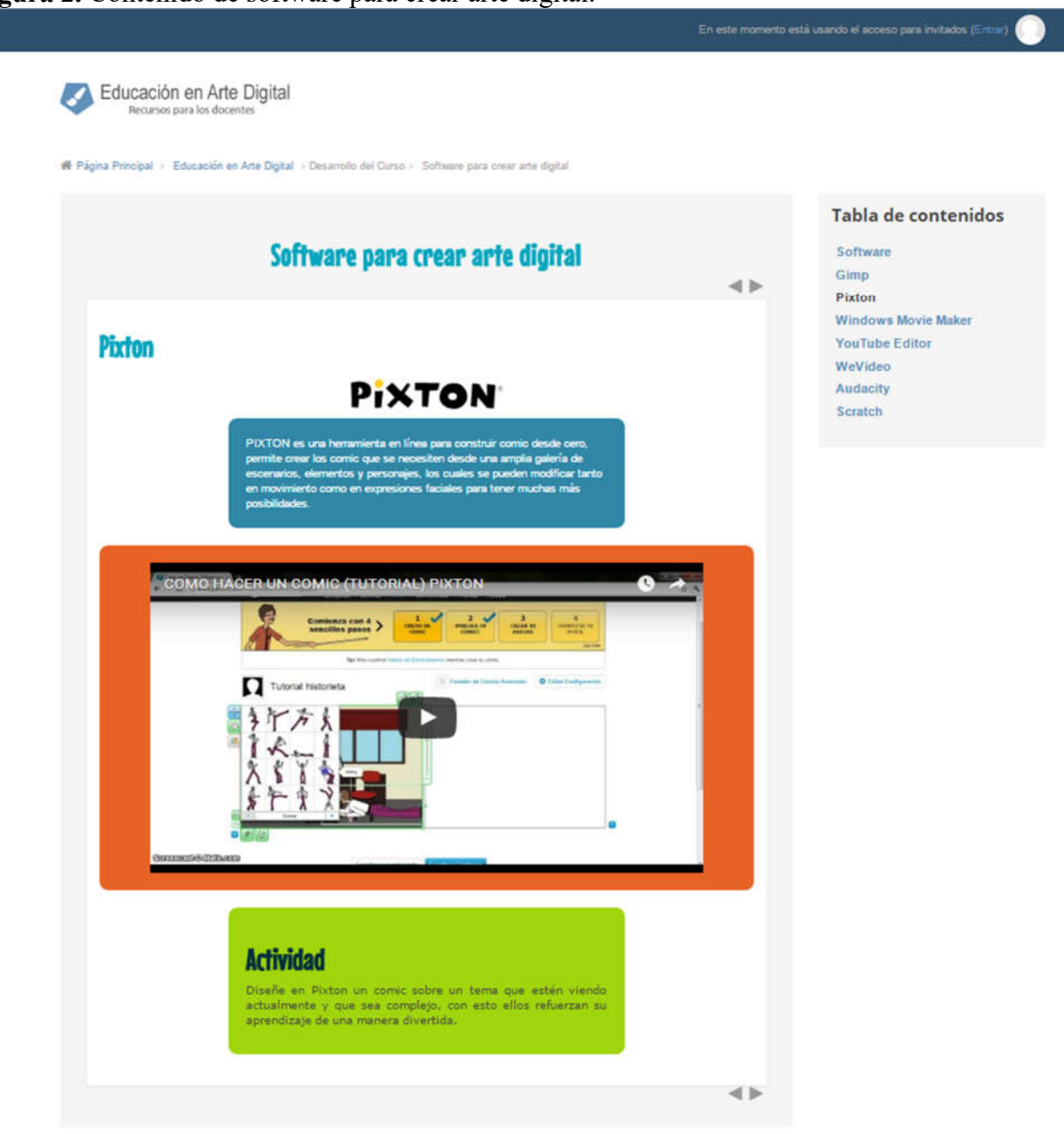

Figura 2. Contenido de software para crear arte digital.

Fuente. Elaboración propia, tomado del aula virtual arte digital (2015).

La ejecución del curso se plantea en 7 etapas:

Etapa 1: El docente es expuesto en la primera unidad a los conceptos sobre

arte digital.

- Etapa 2: El docente explora ejemplos y recursos de otros portales para tener una aproximación al arte digital.
- Etapa 3: El docente selecciona los video tutoriales de las categorías que le interesa aprender entre video, dibujo, animación o audio.
- Etapa 4: El docente debe reproducir los ejercicios planteados en el video para familiarizarse con las herramientas y opciones del software.
- Etapa 5: El docente debe realizar una actividad propuesta donde puede hacer uso de su creatividad y deberá aplicar lo visto en el video tutorial.
- Etapa 6: El docente debe registrarse y compartir su objeto artístico para esperar la retroalimentación de los otros docentes.
- Etapa 7: Para finalizar el docente debe seleccionar un trabajo de un compañero y hacer una contribución teniendo en cuenta las normas de netiqueta y respeto.

#### 4.7. Personas Responsables

Los responsables de la creación, implementación y puesta en marcha del proyecto son los estudiantes de la Especialización en Informática y Multimedia Educativa, Mónica Contreras y Javier Martínez.

#### 4.8. Beneficiarios

El público beneficiario son docentes de educación artística del Colegio Parroquial San Carlos que imparten clases desde el primer año escolar hasta el grado noveno de educación básica secundaria, sus edades están entre los 25 y 38 años, sus carreras son educación en artes. Trabajan de tiempo completo en la institución y pueden hacer uso de los recursos de la sala de sistemas para impartir sus clases. Los docentes tienen libertad en el plan de estudios y pueden incluir la enseñanza de arte digital en sus grados mientras respondan a los objetivos del curso planeados a comienzo del año.

#### 4.9. Recursos

Para el desarrollo de este proyecto se necesita un hosting donde están alojados los archivos de los contenidos del AVA, un dominio donde se mostrarán estos contenidos y los video tutoriales que son halados desde YouTube.

La herramienta para manejar y organizar los contenidos es el  $LMS<sup>11</sup>$  Moodle, ya que su entorno constructivo promueve el aprendizaje cognitivo por parte del docente al realizar las actividades de la plataforma que lo guían y promueven en él la reflexión. Moodle potencia el aprendizaje en los docentes en la medida que estos por medio de las actividades reflexionan y preparan lo que quieren transmitir a sus alumnos, "aprendemos particularmente bien creando o expresando algo para que otros lo vean

Los video tutoriales son usados desde YouTube y son generados por la misma comunidad, se revisa los permisos de reproducción y se pueden incrustar abiertamente dentro del curso ya que no se está acreditando la autoría de estos a nosotros y su fin es educativo.

El proyecto tiene una duración inicial del día 2 de marzo de 2015 al día 11 de febrero de 2016. El siguiente es el cronograma de Gantter detallando cada etapa del proceso de desarrollo del proyecto:

<sup>&</sup>lt;sup>11</sup> Sistema de gestión de aprendizaje.

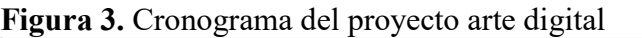

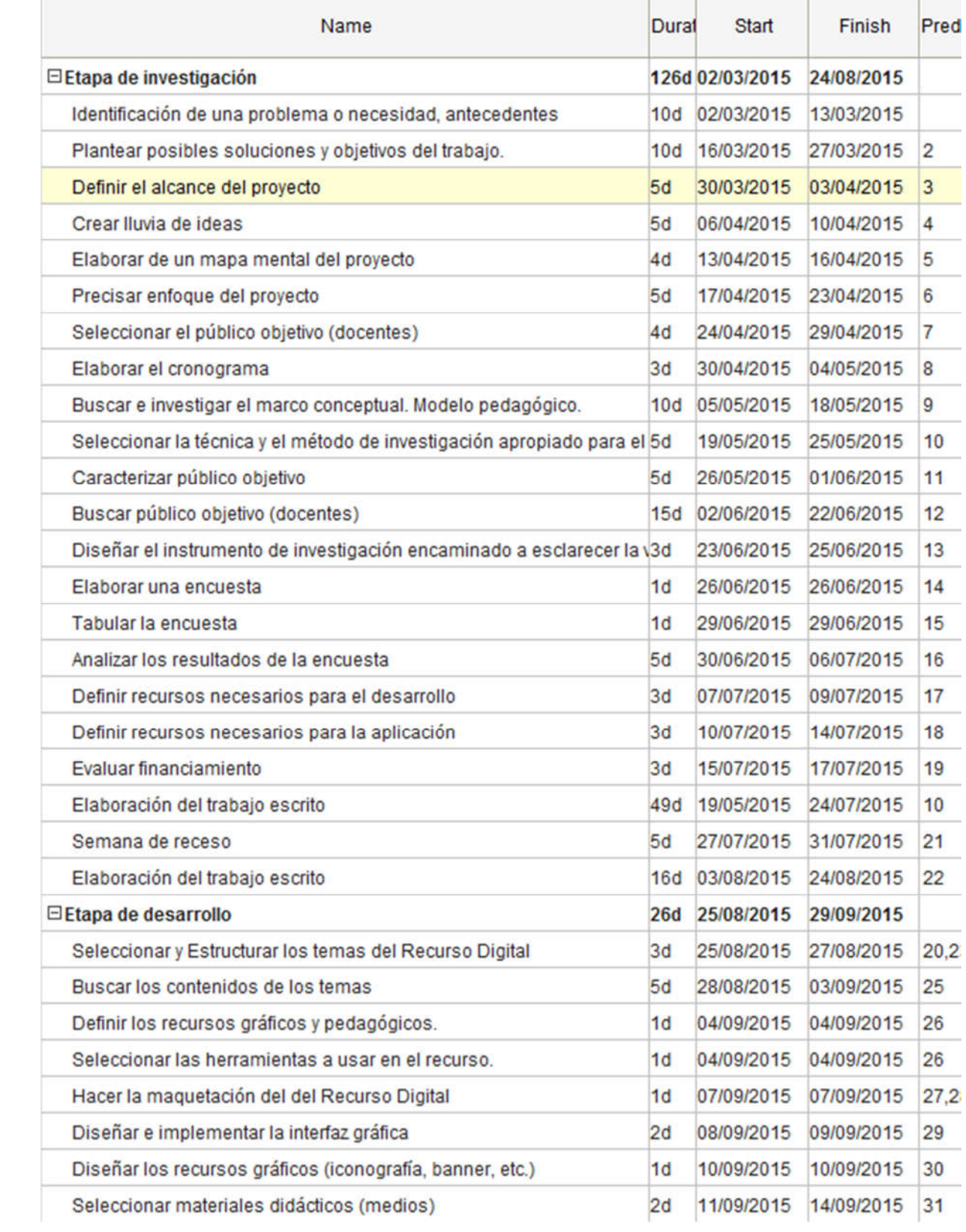

÷.

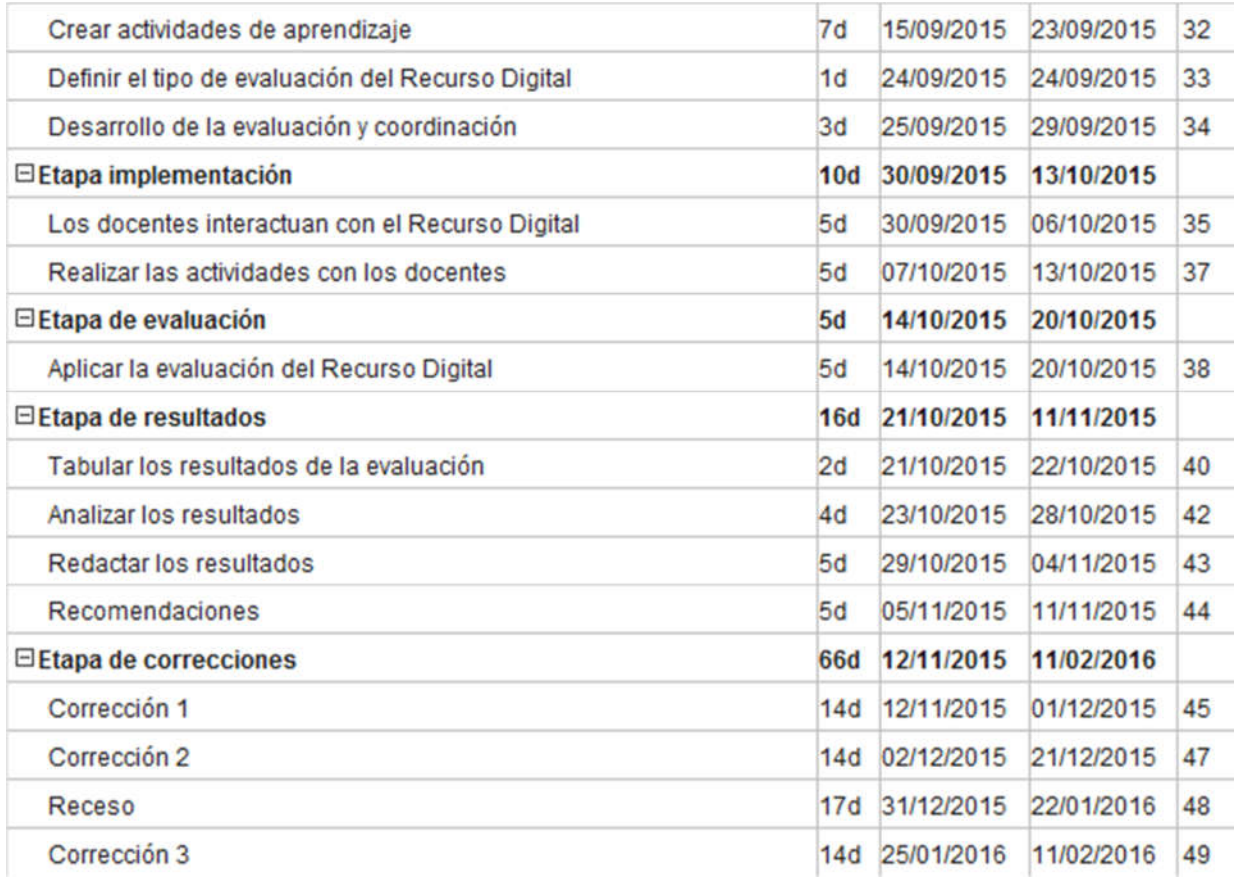

Fuente. Elaboración propia con la herramienta online Gantter (2015).

### 4.10. Evaluación y Seguimiento

Para evaluar los trabajos realizados por los docentes se les pide compartir los trabajos en

la plataforma de Moodle para poder recibir y dar retroalimentación entre ellos: (Ver Anexo 2)

### Figura 4. Trabajo compartido por docente de la institución

Edición con gimp<br>de Le Tor - jueves, 5 de noviembre de 2015, 02:35 Buenos días compañeros, Les comparto la imagen que edite usando gimp. Me gusto trabajar con imágenes que tienen transparencias para colocarlas encima de otras.  $\blacktriangleright$ Mostrar mensaje anterior

Fuente. Foro del Moodle (2015).

Finalmente, para evaluar los contenidos de la plataforma Moodle y la experiencia de los docentes con esta se realiza una encuesta con preguntas abiertas (Ver Anexo 3) para conocer de primera mano los aciertos y desaciertos, arrojando los siguientes resultados:

*Pregunta 1. ¿Cree que el curso está organizado adecuadamente? explique.*

- Si, los contenidos son visibles al ingresar.
- Si está bien organizado, es fácil encontrar el tema que uno quiere aprender.

*Pregunta 2. ¿Los videos muestran con precisión las herramientas a utilizar? explique.*

- Si, cada uno de los vídeos explica de una forma clara y sencilla el uso de las herramientas.
- Los videos que vi me parecieron fáciles y explicaban todo detenidamente.

*Pregunta 3. ¿La herramienta de foro fue útil para compartir sus objetos con los compañeros del curso?*

- Sí, porque permite de una forma sencilla compartir el trabajo realizado.
- Sí, ahí compartí mi trabajo y revisé el de mi compañero.

*Pregunta 4. ¿Los títulos de los contenidos son lo bastante descriptivos para entenderse?*

- Sí, son específicos y puntuales.
- Sí, son fáciles de entender.

*Pregunta 5. ¿Considera que los temas y videos son demasiado fáciles o complicados? ¿Cuáles?*

- En general son fáciles y esto permite que sea digerible, el único que se me dificulto un poco fue el de Pixton, porque no sabía sobre qué hacer el comic.
- Los que vi me parecieron fáciles.

*Pregunta 6. ¿Considera que los temas y contenidos del curso son actuales y de utilidad?*

- Me parecen actuales ya que el arte está evolucionando hacia la era digital.
- Sí, son lo que estaba buscando y puedo aplicar con mis alumnos.

### *Pregunta 7. ¿Encontró la plataforma del curso apropiada y fácil de utilizar?*

- Sencilla de utilizar.
- Fue fácil de utilizar y como está en Internet es más sencillo.

*Pregunta 8. ¿Considera que el diseño, iconografía y colores del curso son agradables?*

- El diseño, la iconografía y el color son sobrios.
- Sí, están bien.

### *Pregunta 9. ¿Los recursos utilizados fueron didácticos?*

- Sí, además permite una gran autonomía.
- Sí, aprendí como hacerlo con los videos.

### *Pregunta 10. ¿El curso cumplió sus expectativas?*

- Sí, aunque se puede complementar con otros temas.
- Definitivamente, aprendí fácil y pude ponerlo en práctica.

*Pregunta 11. ¿Le gustaría que incluyéramos algún tema adicional?*

- Programación para arte.
- Por ahora no se.

### *Pregunta 12. ¿Qué aspectos cree que se deben mejorar?*

- Que haya enlaces del software.
- Me parece que así está bien.

La encuesta hace visible que los contenidos son apropiados, sencillos, fáciles de entender y acceder por parte de los docentes. Como recomendación se sugiere que haya enlaces del software explicado. Esta recomendación se tiene en cuenta para actualizar la plataforma con esta información.

#### Capítulo 5. Conclusiones

#### 5.1. Conclusiones

Una vez los docentes trabajaron en varios video tutoriales se realizó una encuesta de evaluación (Anexo 3) y se habló con un profesor quien nos comentó sobre la implementación del arte digital cómo un tema en su catedra, ya que él tiene libertad de catedra y puede incluir herramientas digitales para trabajar en sus clases. Podemos ver entonces que la investigación si logró incentivar al docente en el uso de herramientas de edición y manipulación digital para la creación artística.

#### 5.2. Recomendaciones

Se recomienda que los docentes amplíen el número de video tutoriales vistos a la vez que pueden profundizar y ampliar el conocimiento en las herramientas, tomando como base lo aprendido en este proyecto y apliquen lo aprendido en el aula de clase a sus estudiantes.

- Arratia García, O., Galisteo González, D., Martín García-Arista, M. & Pérez Rodríguez, M. (2009). *Innovación en docencia universitaria con Moodle. Casos prácticos*. 1st ed. San Vicente, Editorial Club Universitario. Alicante, España.
- Conole, G. *Revisión de modelos pedagógicos y su uso en e-learning*. [ONLINE] Disponible en: https://blackboard.libertadores.edu.co/bbcswebdav/pid-237681-dtcontent-rid- 1416102\_1/courses/EP913100320151/otralectura.pdf. [Consultado el 19 de abril de 2015].
- Corporación Colombia Digital & Ministerio de Educación Nacional (2013). *Competencias TIC Para el Desarrollo Profesional Docente*. Ministerio de Educación Nacional - Oficina de Innovación Educativa con Uso de Nuevas Tecnologías. Bogotá D.C., Colombia.
- Diez López, E. y Román Pérez, M., (2000). *La nueva función del profesor como mediador del aprendizaje y arquitecto del conocimiento*. Revista Novedades Educativas. 113, pp. 38 - 40.
- Ferreiro, R. y Nova Southeastern University. *Más allá de la teoría: El Aprendizaje Cooperativo: El CONSTRUCTIVISMO SOCIAL*. Disponible en: http://www.redtalento.com/Articulos/WEBSITE%20Revista%20Magister%20Artic ulo%206.pdf. [Consultado el 21 de abril de 2015].
- Fernández, I. y El Instituto Nacional de Tecnologías Educativas y de Formación del Profesorado de España. *Moodle, plataforma de aprendizaje. Pedagógicamente hablando*. Disponible en: http://www.ite.educacion.es/formacion/materiales/

184/cd/M1\_introduccion/ pedaggicamente\_hablando.html. [Consultado el 20 de abril de 2015].

- IDEP Instituto para la Investigación y el Desarrollo Pedagógico & Secretaría de Educación Distrital. (Diciembre de 2009). *El uso pedagógico de las TIC.* Magazín Aula Urbana No. 74, IDEP - Instituto para la Investigación y el Desarrollo Pedagógico. Bogotá D. C. Colombia.
- Ley 115 de 1994 Ley general de educación. Diario Oficial No. 41.214 del Congreso de Colombia, Febrero 08 de 1994.
- Ley 1286 de 2009. Congreso de Colombia. Enero 23 de 2009.
- Ley 1341 de 2009 Ley de TIC. Congreso de Colombia. Julio 30 de 2009.
- Ministerio de Educación Nacional. República de Colombia, (2013). *Competencias TIC para el Desarrollo Profesional Docente*. Ministerio de Educación Nacional. República de Colombia. Bogotá D.C., Colombia.
- Ministerio de Educación Nacional. República de Colombia, (2010). *Orientaciones Pedagógicas para la Educación Artística en Básica y Media*. 1st ed. Ministerio de Educación Nacional. República de Colombia. Bogotá D.C., Colombia.
- Ministerio de Educación Nacional. República de Colombia, (2006). *Plan Nacional Decenal de Educación 2006 -2016: Lineamientos en TIC*. Ministerio de Educación Nacional. República de Colombia. Bogotá D.C., Colombia.
- Moodle. *Pedagogía Moodle*. Disponible en: https://docs.moodle.org/all/es/Pedagogía. [Consultado el 20 de abril de 2015].
- Olmo, M.J., Oya. A., Caballero. R., Fernández, R. M. & Martinez A. M. *Los video tutoriales como recurso didáctico en docencia virtual*. España: Revistas

Electrónicas de la Universidad de Jaén.

http://revistaselectronicas.ujaen.es/index.php/formacioncav/article

/download/73/62. [Consultado el 05 de febrero de 2016].

Orientaciones Pedagógicas para la Educación Artística en Básica y Media el Ministerio de Educación Nacional de Colombia (2010)

Quinche Curtidor, J. y Universidad Los Libertadores (2014). *Sociedad de la Información y del Conocimiento. Unidad 3.* Disponible en: https://blackboard.libertadores.edu.co/bbcswebdav/pid-213464-dt-content-rid-1075987\_1/courses/EP913100320151/OA/U3/index.html. [Consultado el 19 de abril de 2015].

- Sabino, C. (1992). *El proceso de investigación.* Ed. Panapo. Caracas.
- Sánchez, M. *Qué son y para qué sirven los video tutoriales*. España: Universidad Internacional de Andalucía UNIA. http://creatic.innova.unia.es/edicionypublicacion /video tutoriales. [Consultado el 05 de febrero de 2016].
- UNESCO, (2005). *Hacia las Sociedades del Conocimiento.* 1st ed. París, Francia: Ediciones UNESCO.

### Anexos

Anexo 1. Formato de encuesta sobre arte digital

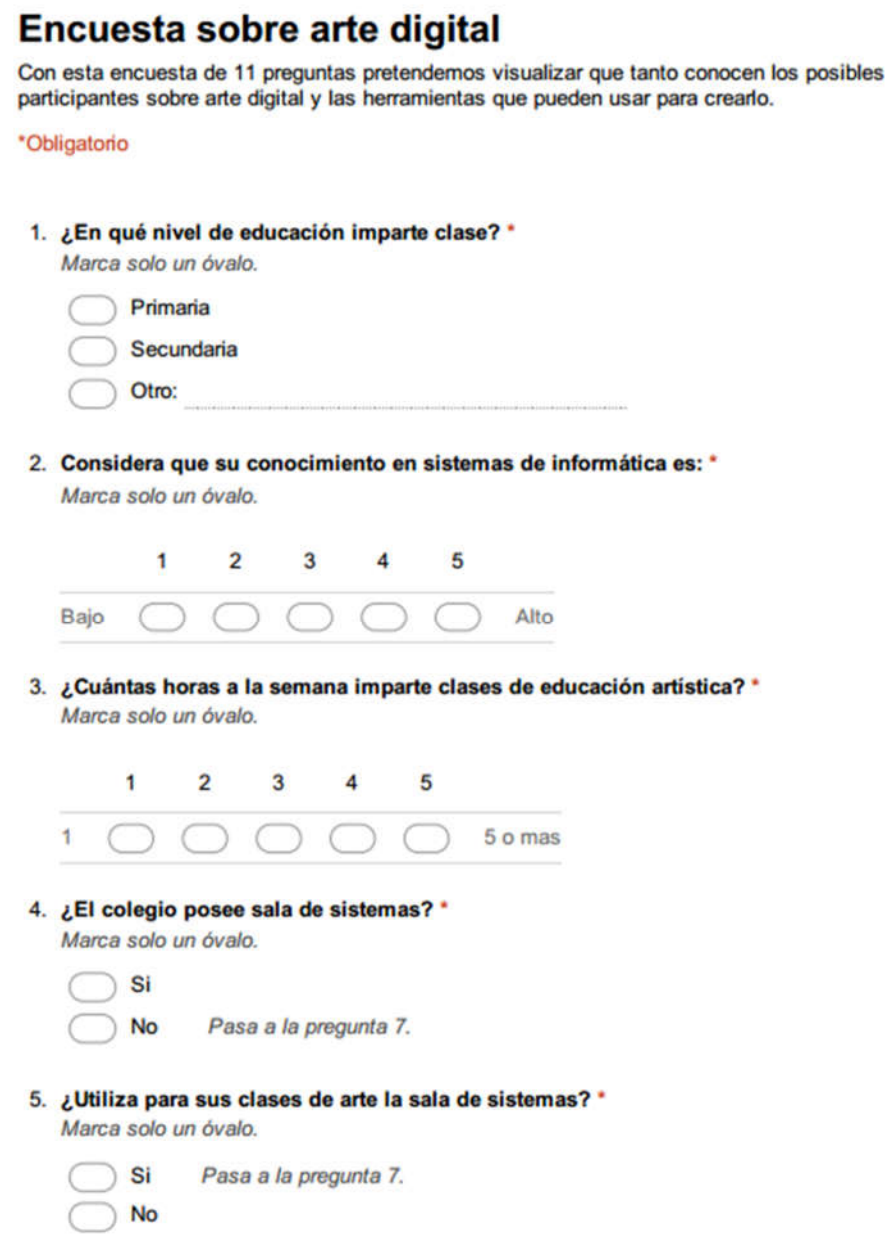

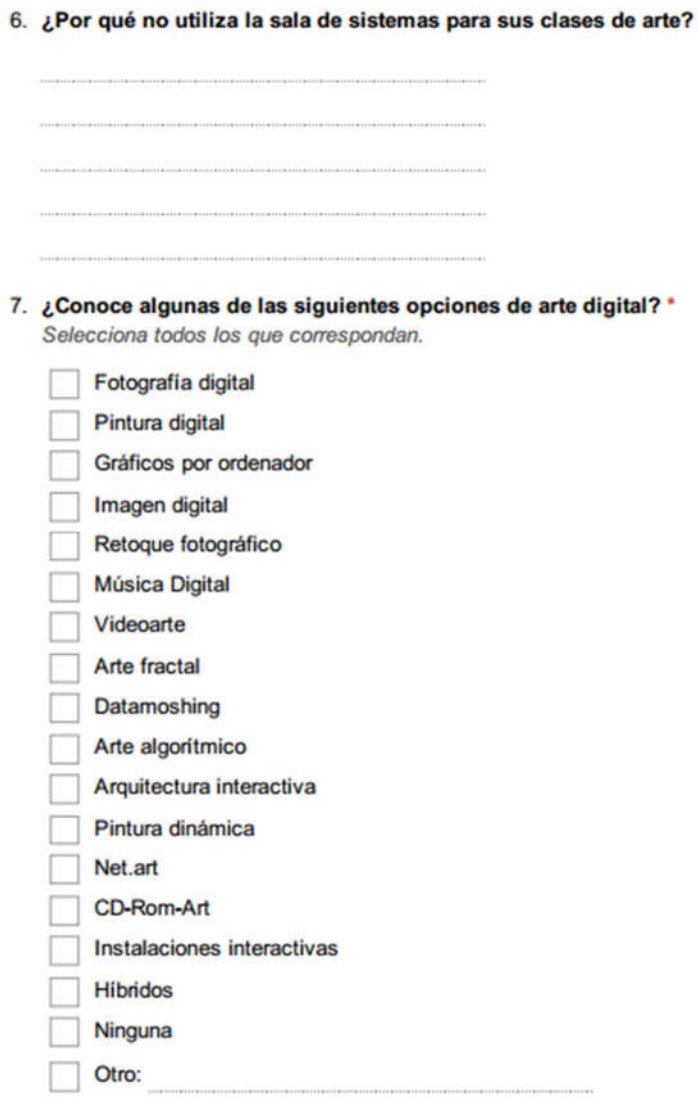

#### 8. ¿Cuáles ejemplos de arte digital conoce?

9. ¿Comparte sus trabajos o lo de sus alumnos en internet? \*

Marca solo un óvalo.

Si  $No$ Pasa a la pregunta 11.

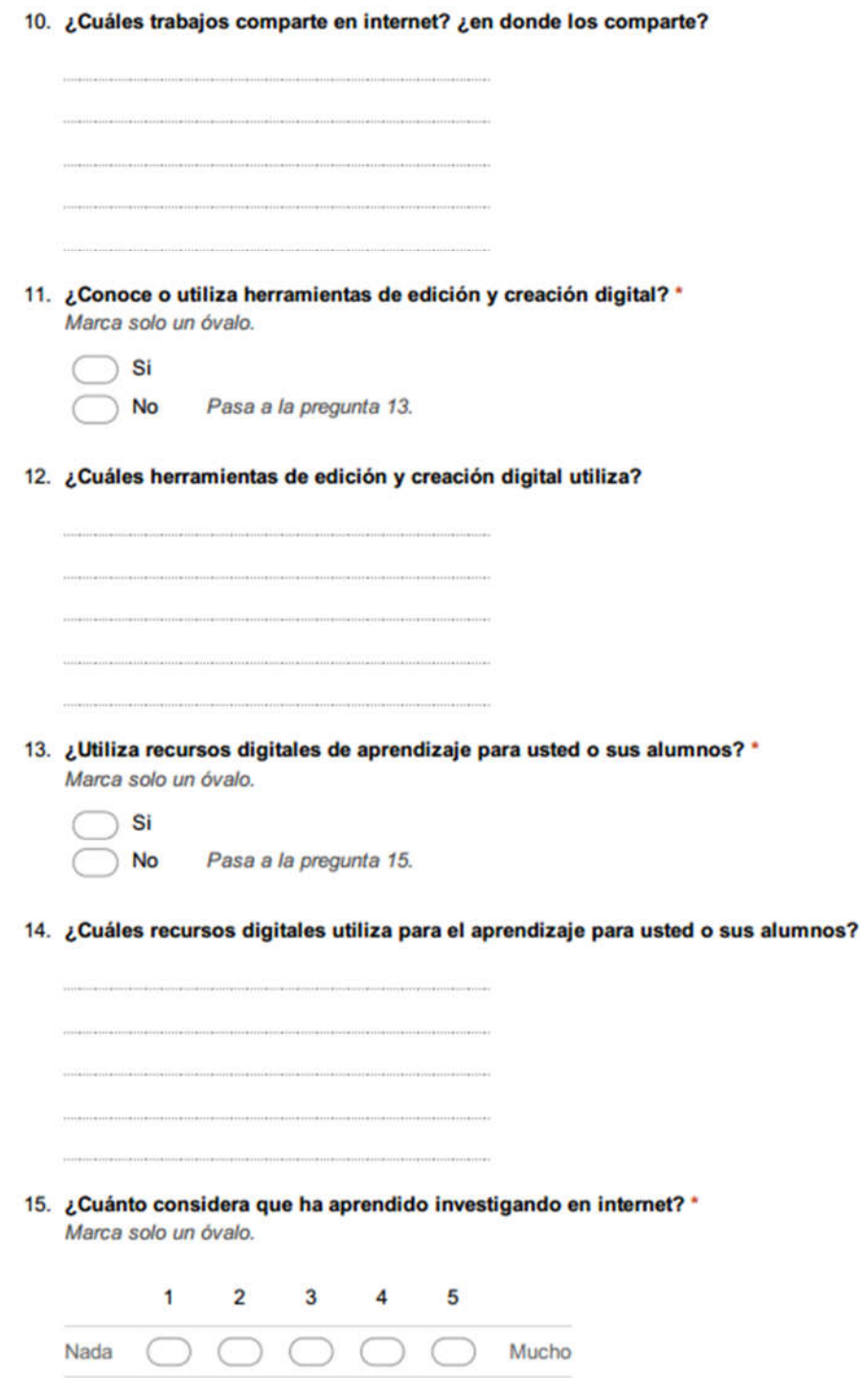

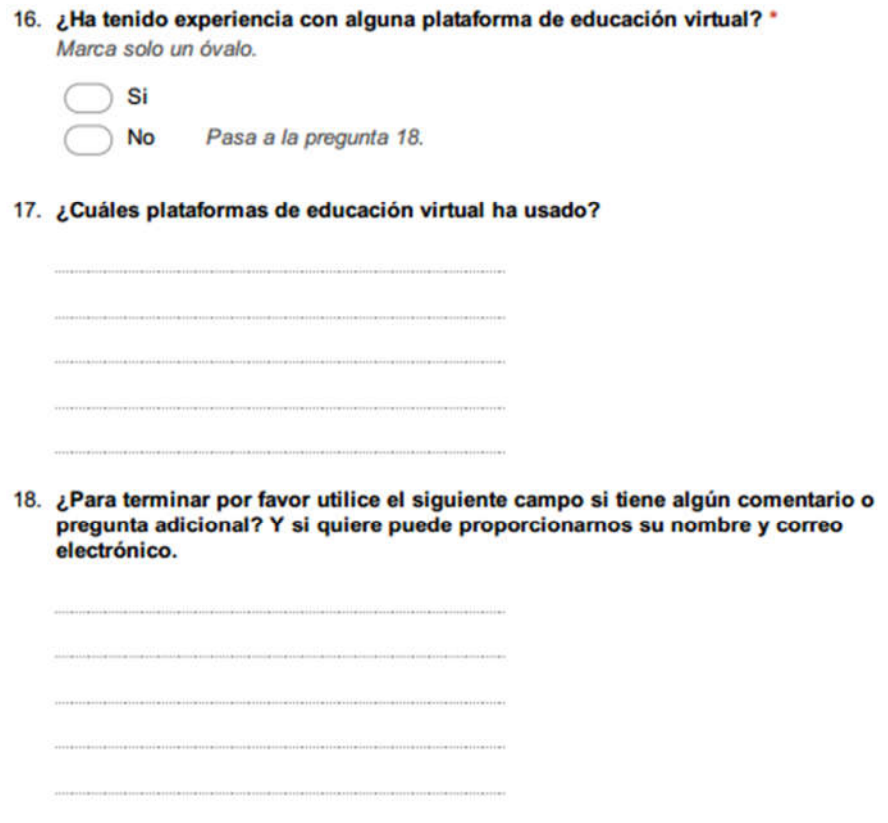

Fuente. Elaboración propia (2015).

### Anexo 2. Foro para compartir arte digital

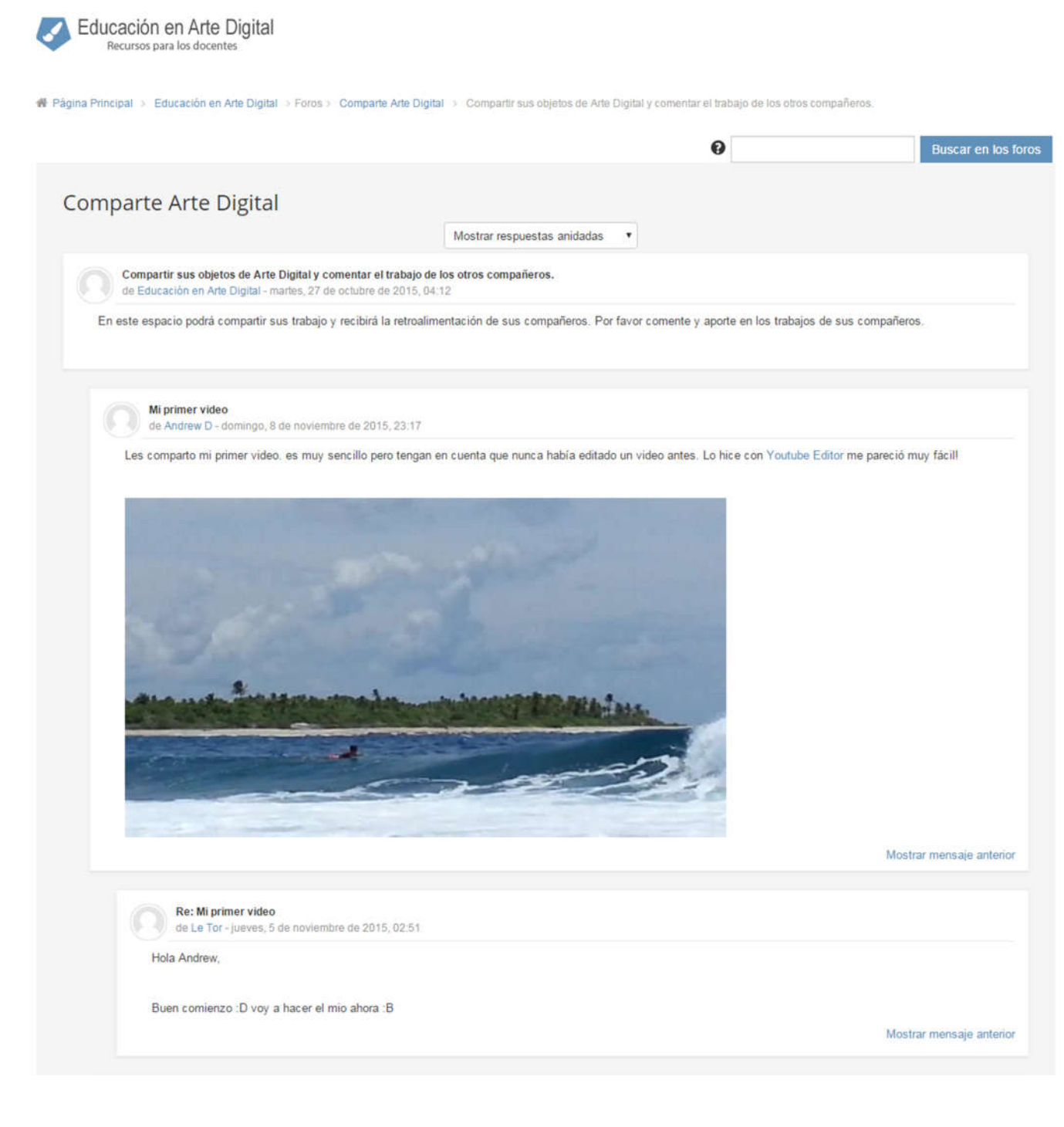

Edición con gimp<br>de Le Tor-jueves, 5 de noviembre de 2015, 02:35

#### Buenos días compañeros,

Les comparto la imagen que edite usando gimp. Me gusto trabajar con imágenes que tienen transparencias para colocarlas encima de otras.

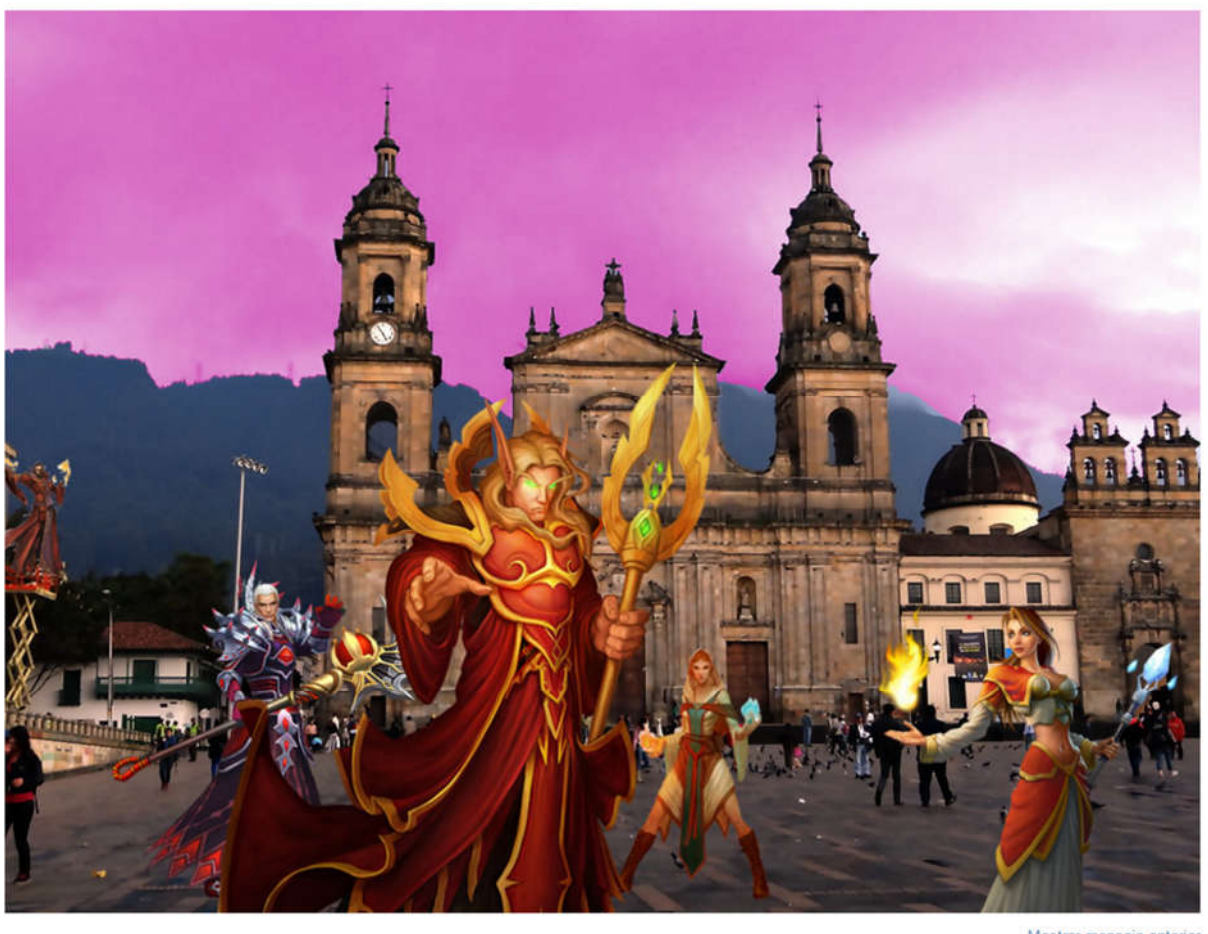

Mostrar mensaje anterior

Fuente. Foro del Moodle (2015).

### Anexo 3. Encuesta de evaluación del aula virtual

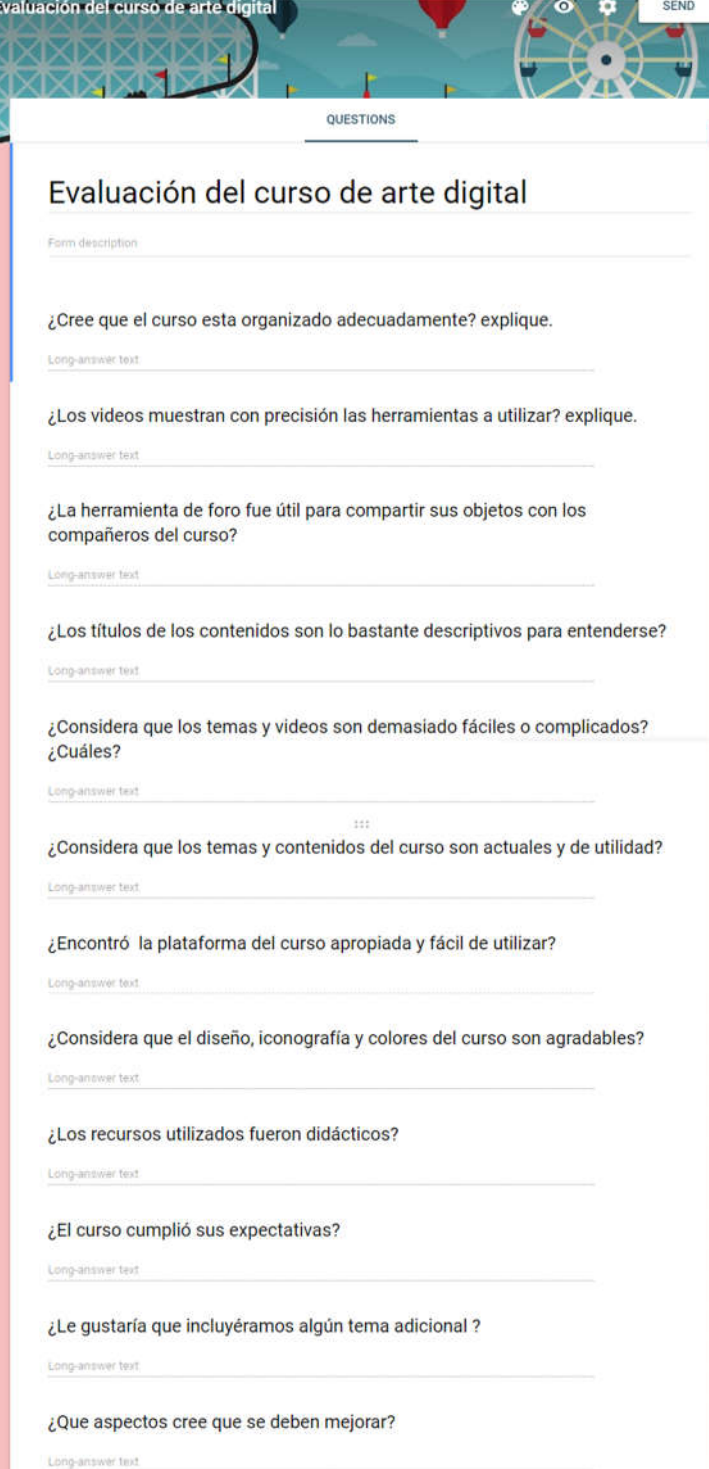

Fuente. Elaboración propia (2015).